### Sequential Decision Making I — Week #12

### **Machine Learning I MATH80629A**

### **Apprentissage Automatique I MATH80629**

# **Today**

- **• Motivation and introduction** 
	- **• Toward Reinforcement learning**
- **• Planning** 
	- **• Markov Decision Process (MDP)** 
		- **• Value iteration**
		- **• Policy iteration**
- **• Next week: Reinforcement learning**

### **Reinforcement Learning Motivation**

### **Three main components**

- **• Task (T)**
- **• Performance measure (P)**
- **• Experience (E)**

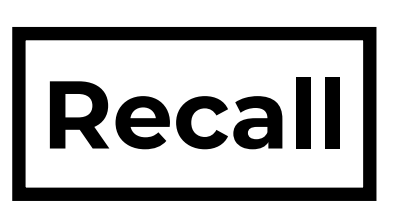

# **Supervised learning**

- **• Experience a fixed data set** 
	- **• Fit a model using this data**
	- **• Use the model to make predictions about unseen data (and to understand the data)**
	- **• Predictions may be used downstream to inform decision-making (e.g., Operations Research)**

### An example of learning and decision making

### **An example of learning and decision making**

**• Imagine building a robot that must navigate autonomously** 

- - **• The robot has wheels and a camera**

### **An example of learning and decision making**

- **• Imagine building a robot that must navigate autonomously** 
	- **• The robot has wheels and a camera**
- **• You think about using a two-stage approach:** 
	- **1. Use supervised learning to identify objects in scenes**
	- **2. Given scene content have a decision-making module that controls its wheels**

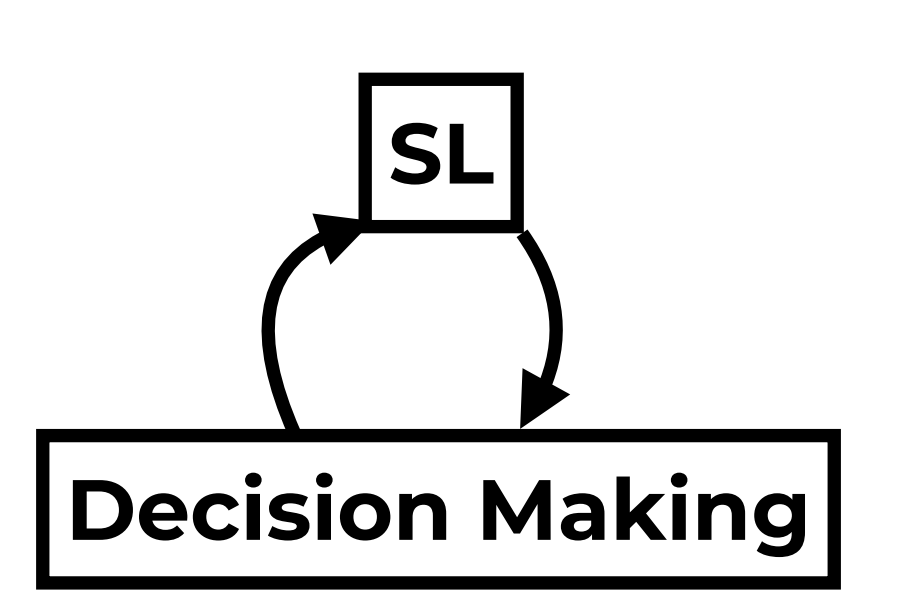

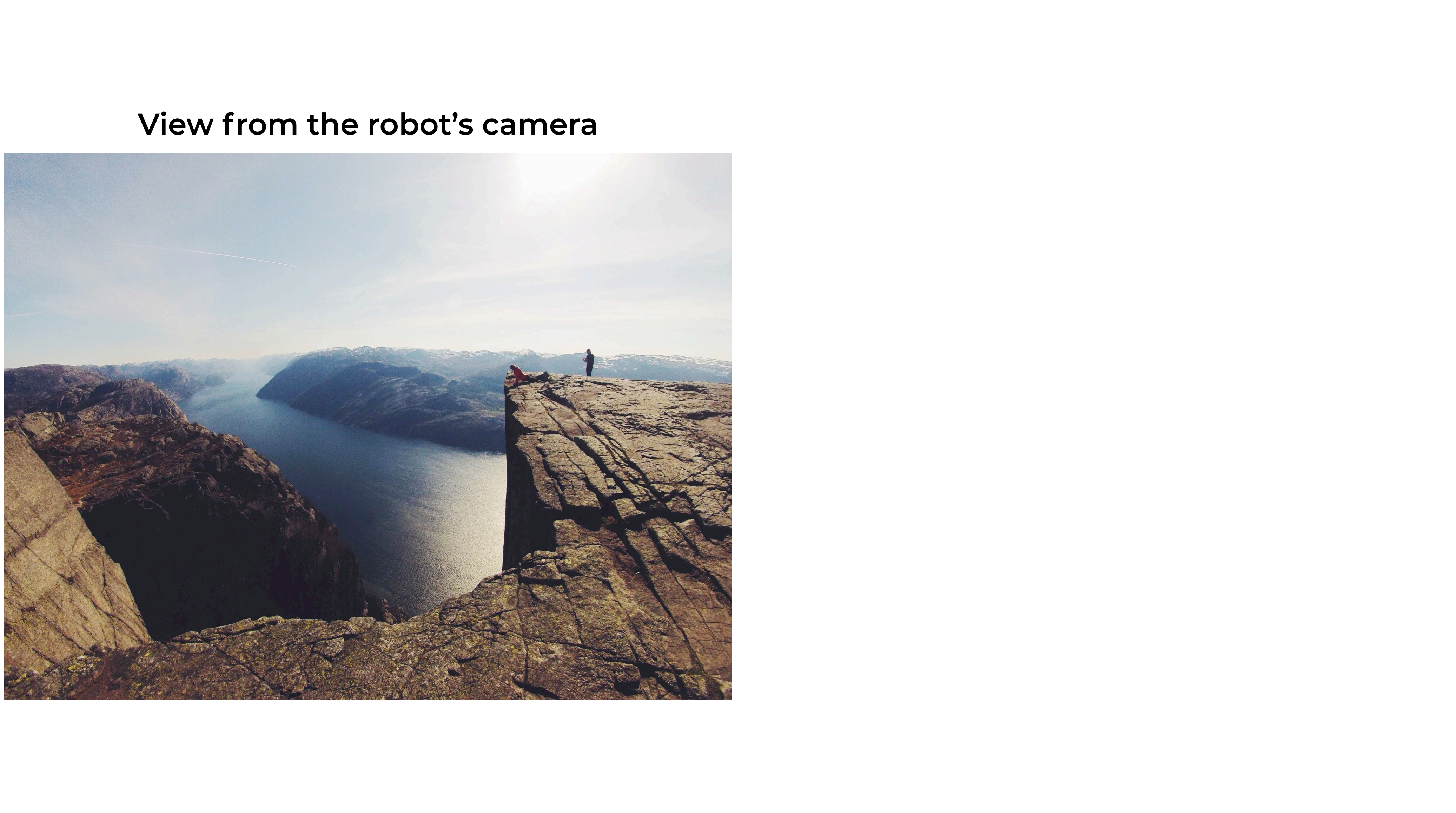

### **Input Image**

#### **View from the robot's camera**

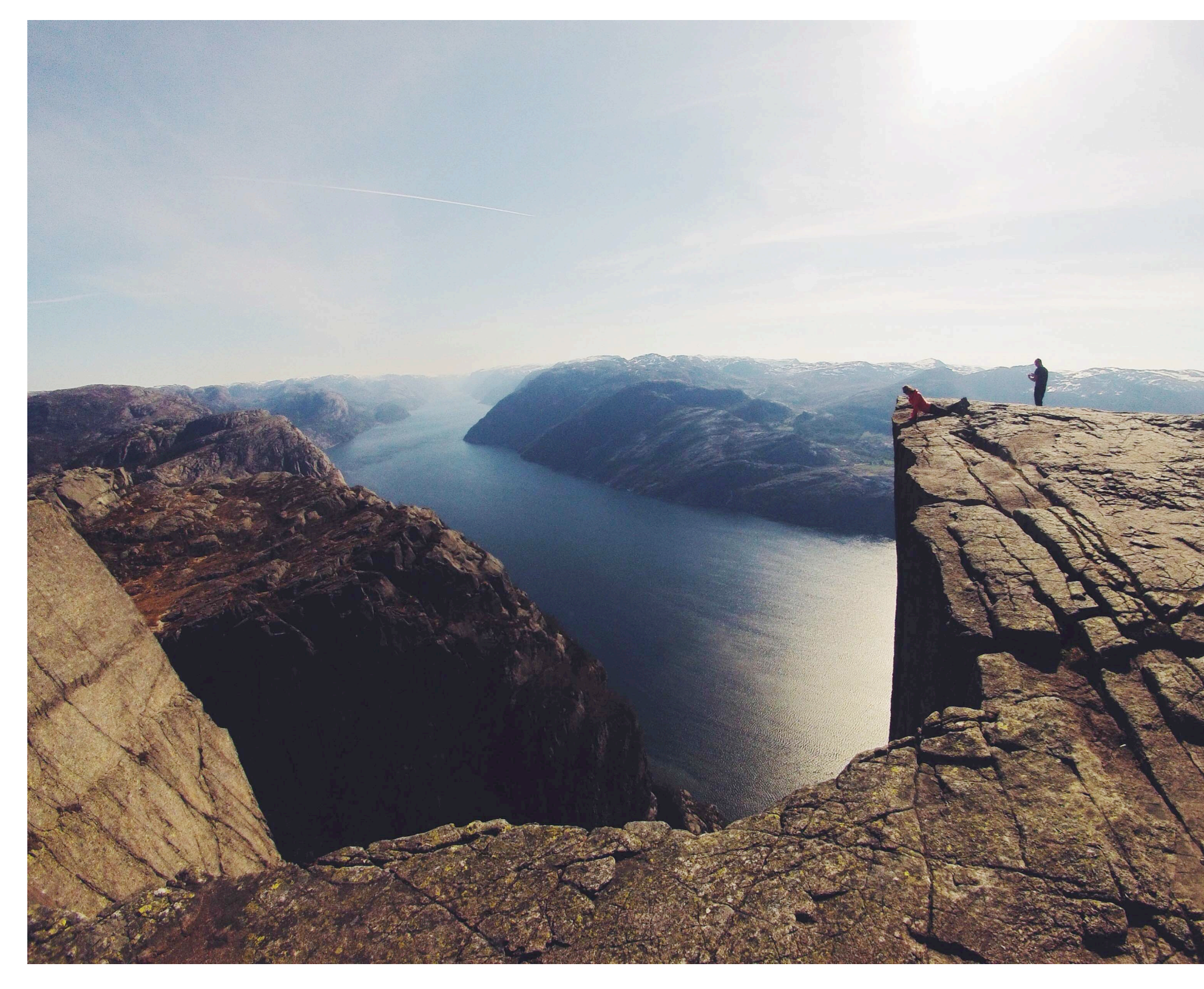

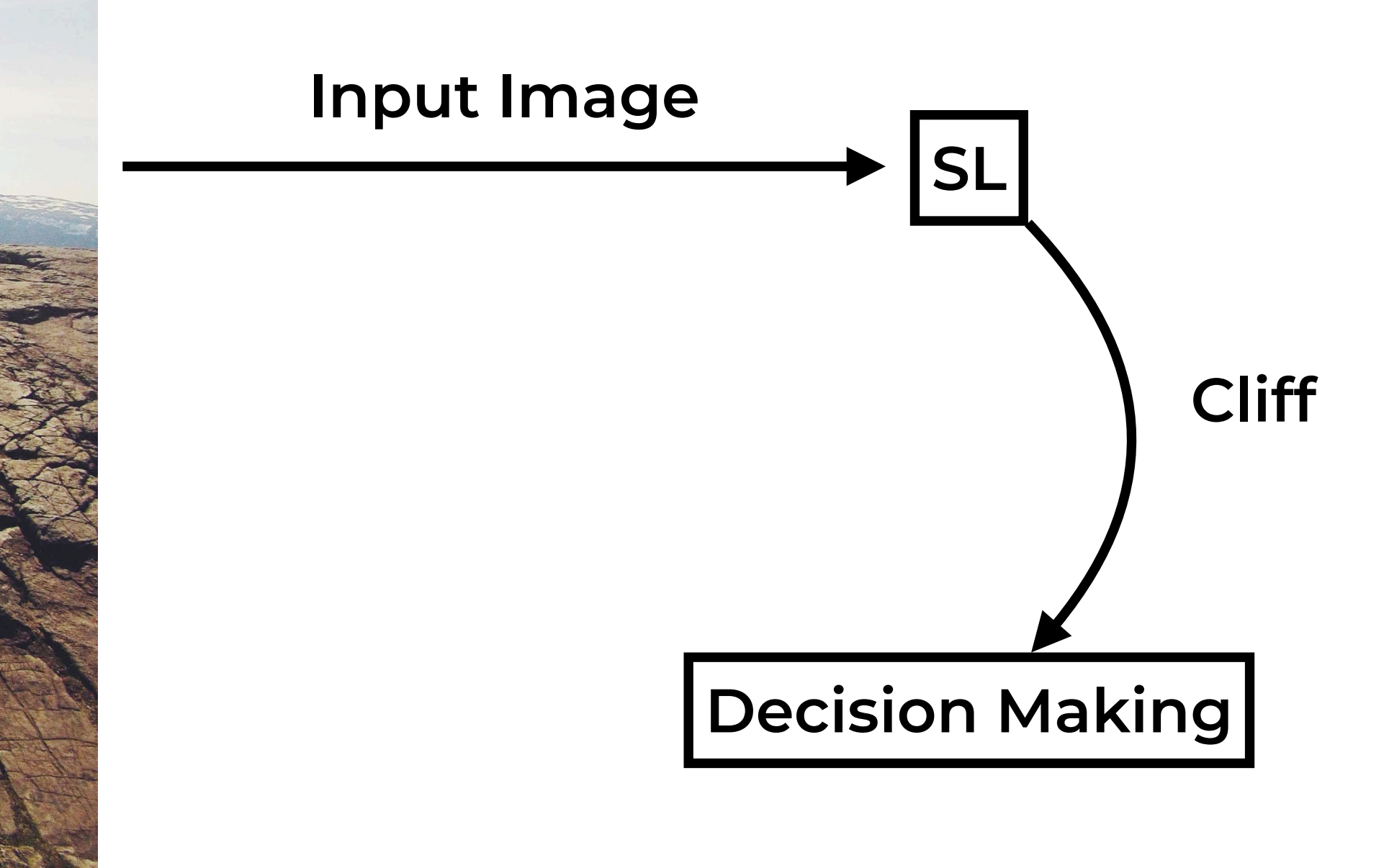

#### **View from the robot's camera**

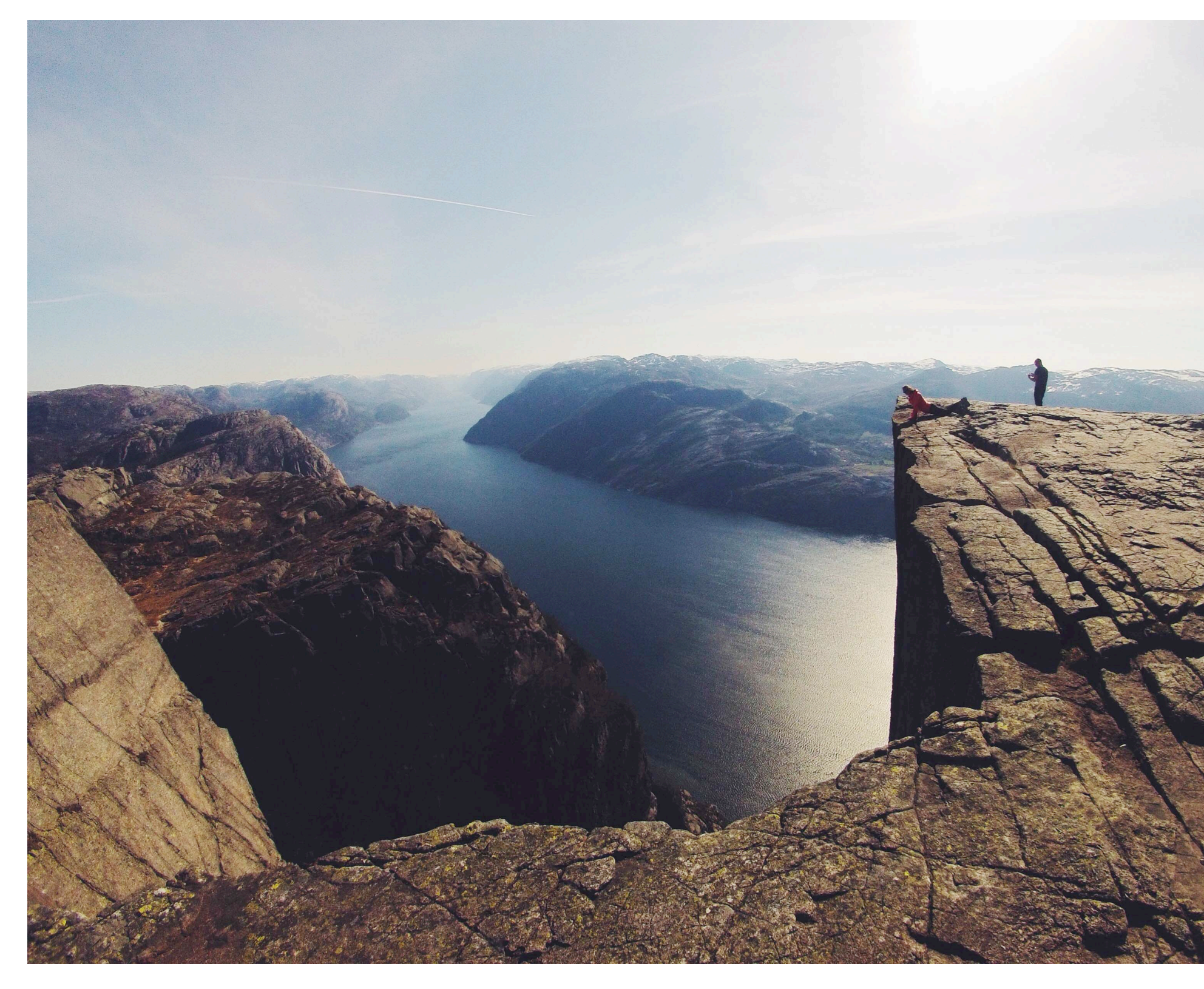

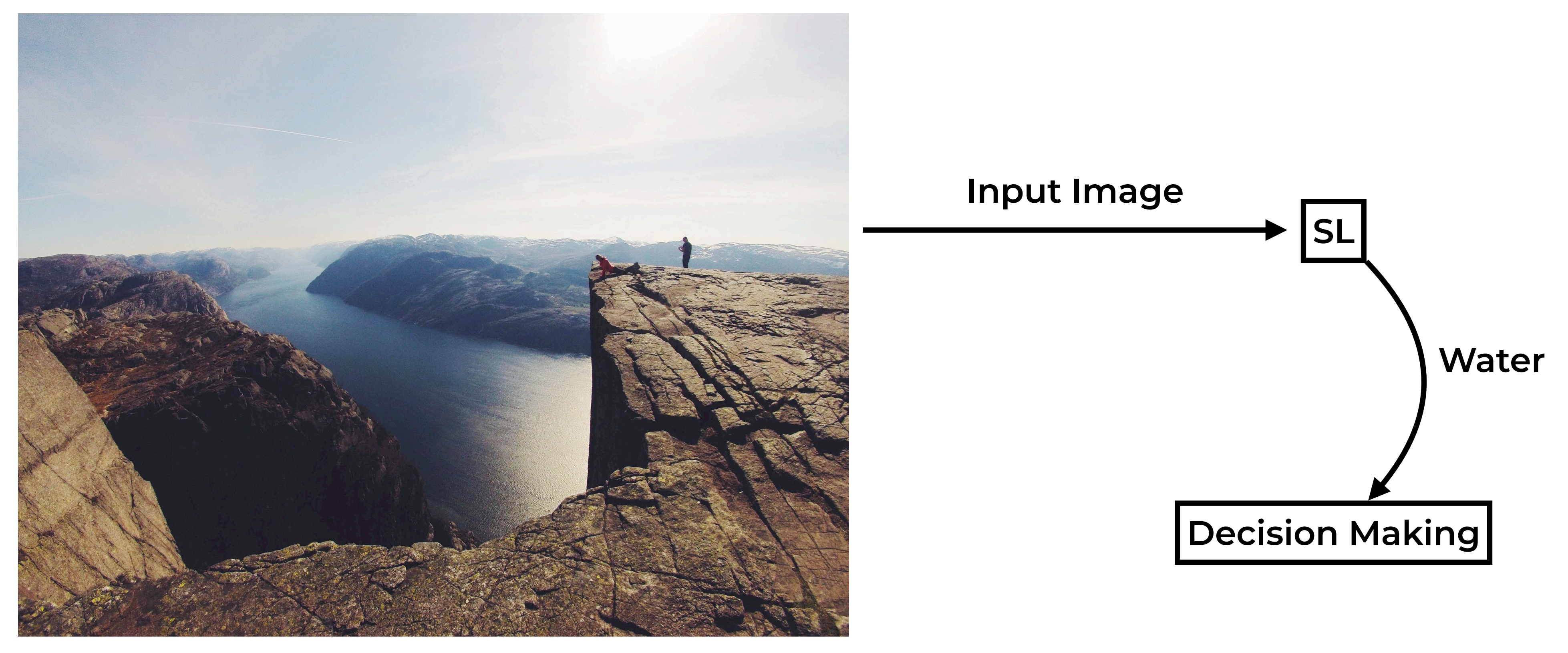

#### **View from the robot's camera**

## **Limitations of two-stage approach**

- **• Supervised learning doesn't know about the decision-making** 
	- **• Its objective is, for example, to maximize accuracy**

# **Limitations of two-stage approach**

- **• Supervised learning doesn't know about the decision-making** 
	- **• Its objective is, for example, to maximize accuracy**
- **• For decision making, different errors have different costs** 
	- **• E.g., missing the cliff could have dire consequences. missing sky less so.**
	- **• Incorporating these costs into the learning objective is tough**

# **Limitations of two-stage approach**

- **• Supervised learning doesn't know about the decision-making** 
	- **• Its objective is, for example, to maximize accuracy**
- **• For decision making, different errors have different costs** 
	- **• E.g., missing the cliff could have dire consequences. missing sky less so.**
	- **• Incorporating these costs into the learning objective is tough**
- **• Several other limitations:** 
	- **• need labeled data**
	-

**• improvements in SL do not necessarily lead to improvements in decision making** 

**• …**

### **Alternative: Reinforcement learning (RL)**

- **• Incorporates both stages in a single framework**
- **• Incorporates the ideas of:** 
	- **• state (observation)**
	- **• action**
	- **• reward**

### **Planning: A first step towards reinforcement learning**

### **Alternative: Reinforcement learning (RL)**

- **• Incorporates both stages in a single framework**
- **• Incorporates the ideas of:** 
	- **• state (observation)**
	- **• action**
	- **• reward**

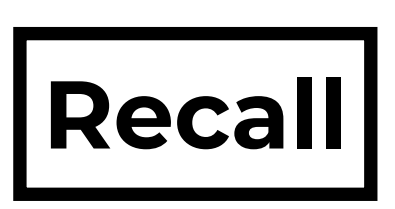

### **Initial example with grid world**

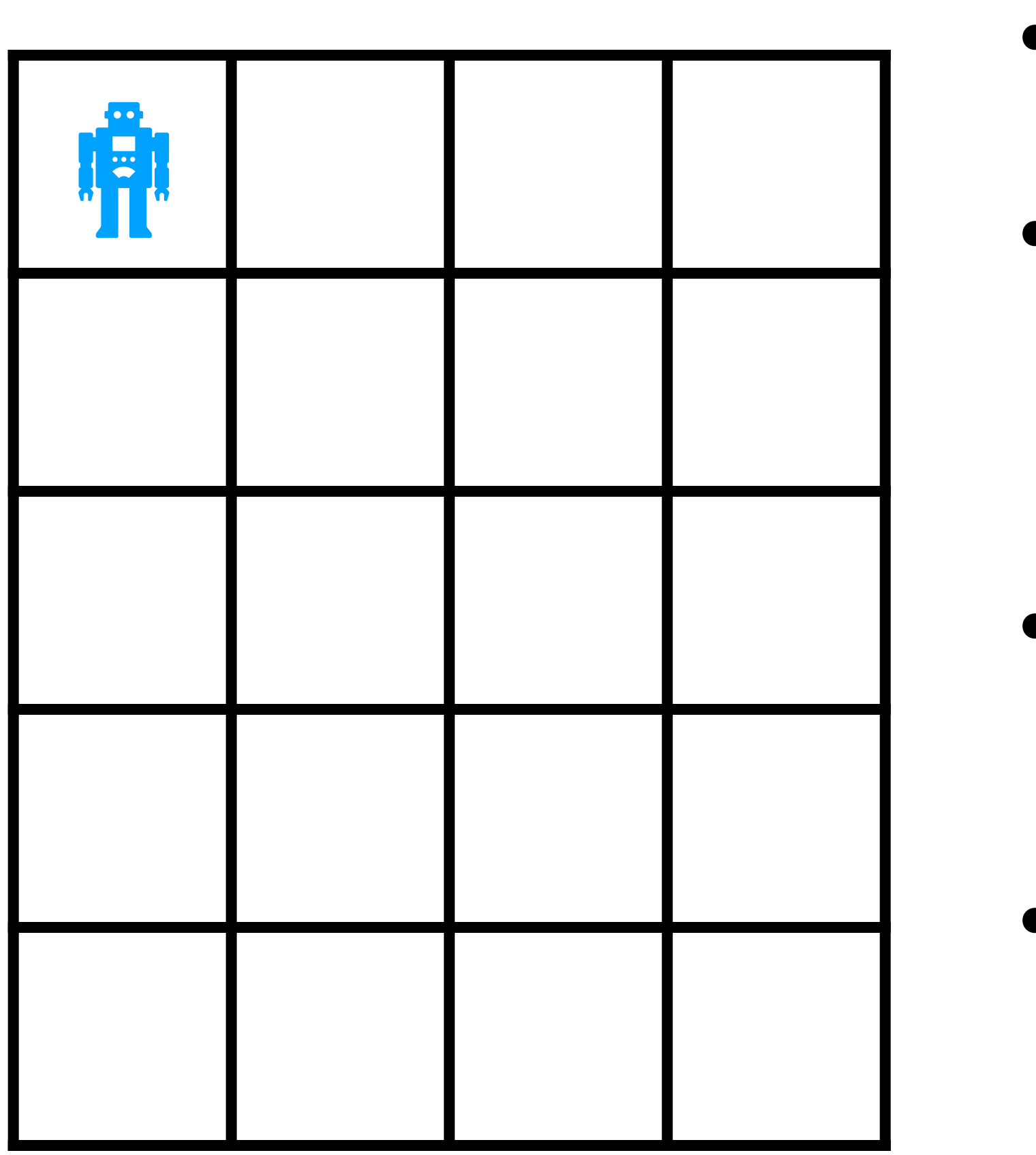

**• Rewards encode the**  task: R(s)

**• Each cell is a state (S)** 

**• Transition probabilities encode the outcome of**  an action:  $P(s' | s, a)$ 

**• Actions indicate which movements are possible:**  & := *{*1*,* 7*,* :*,* )*}*

### **Initial example with grid world**

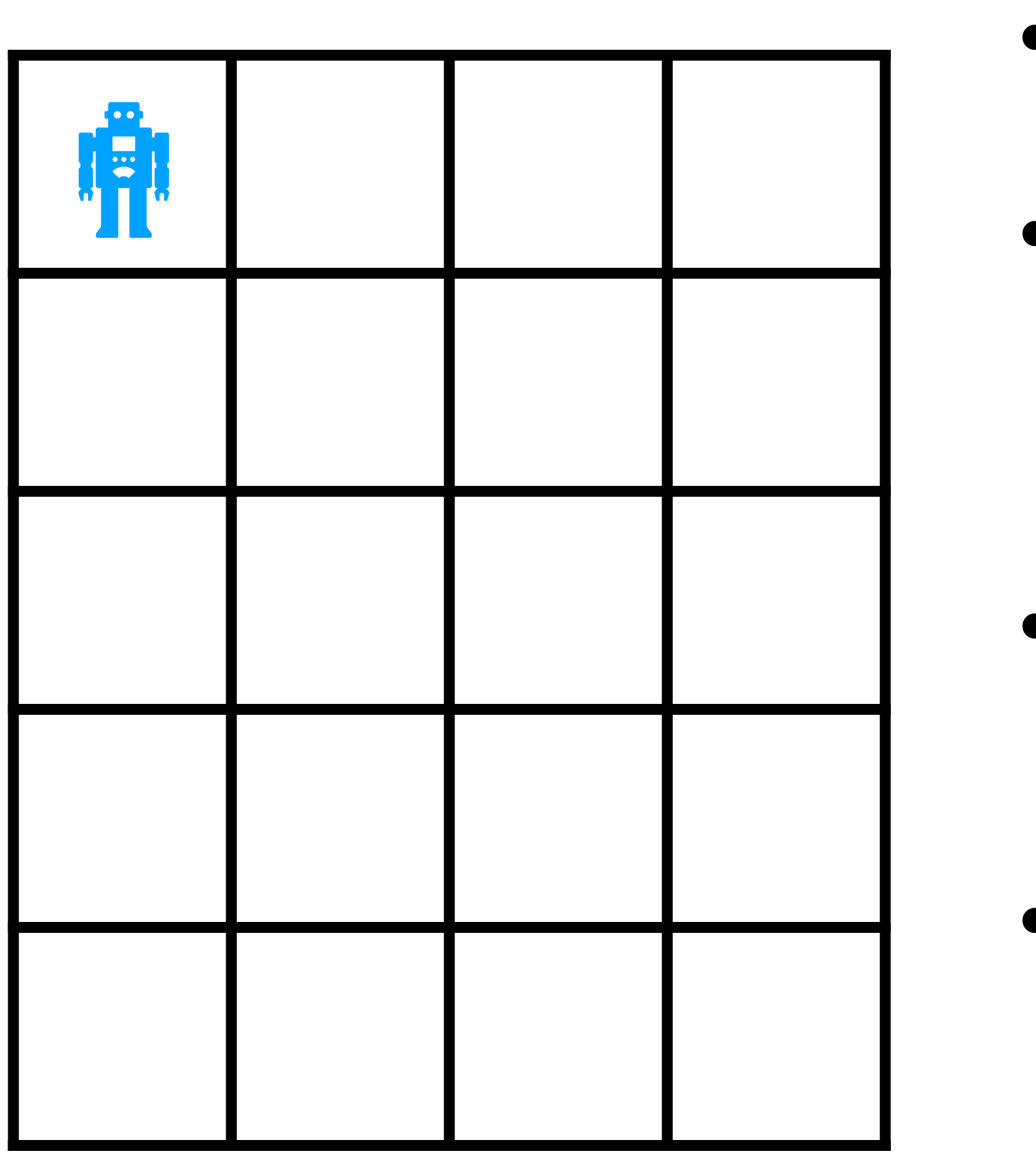

**• Rewards encode the**  task: R(s)

**• Each cell is a state (S)** 

**• Transition probabilities encode the outcome of**  an action:  $P(s' | s, a)$ 

**• Actions indicate which movements are possible:**  & := *{*1*,* 7*,* :*,* )*}*

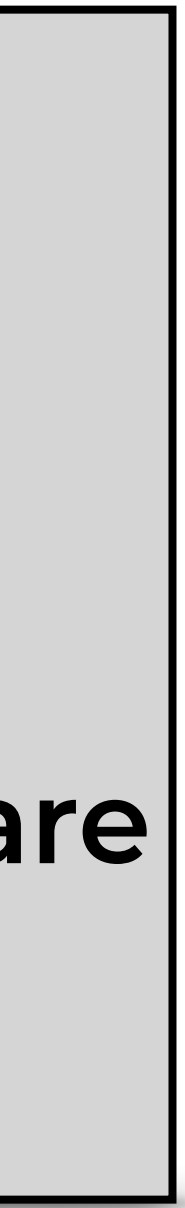

 **This week we discuss a version of RL where these are observed** 

### **Planning**

**• 20 states. Start state is top-left • Bottom right is absorbing** 

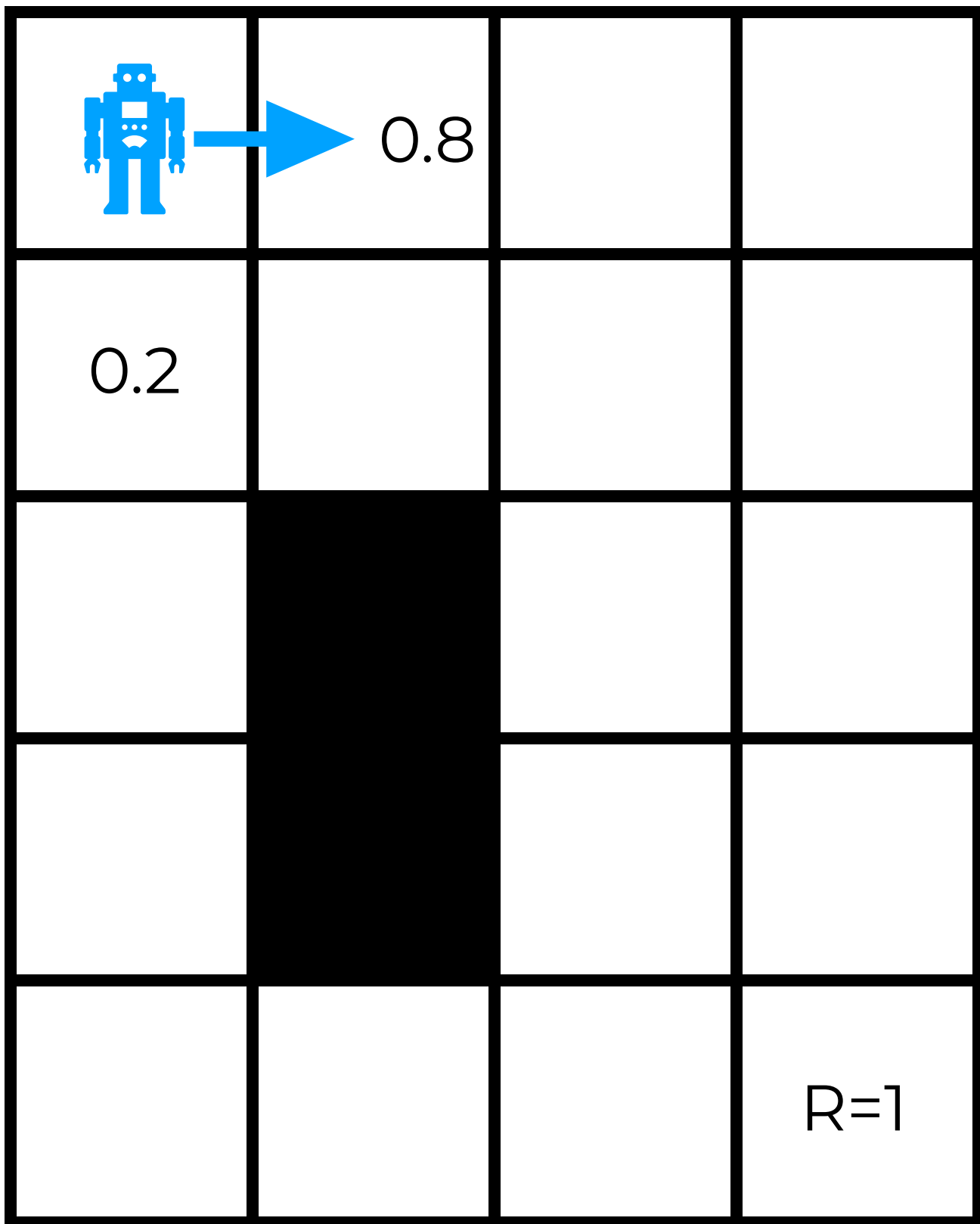

- **• All rewards are 0 except for the bottom-right state (goal state)**
- $\bullet$  Actions:  $A := \{L, R, U, D\}$
- **• 80% of the time actions lead to where they are supposed to.** 
	- **• The rest of the time (20%) they lead to a random adjacent state**

$$
P(s'|s_{absorbing},a) = \begin{cases} 1 & \text{if } s'=s, \\ 0 & \text{otherwise.} \end{cases}
$$

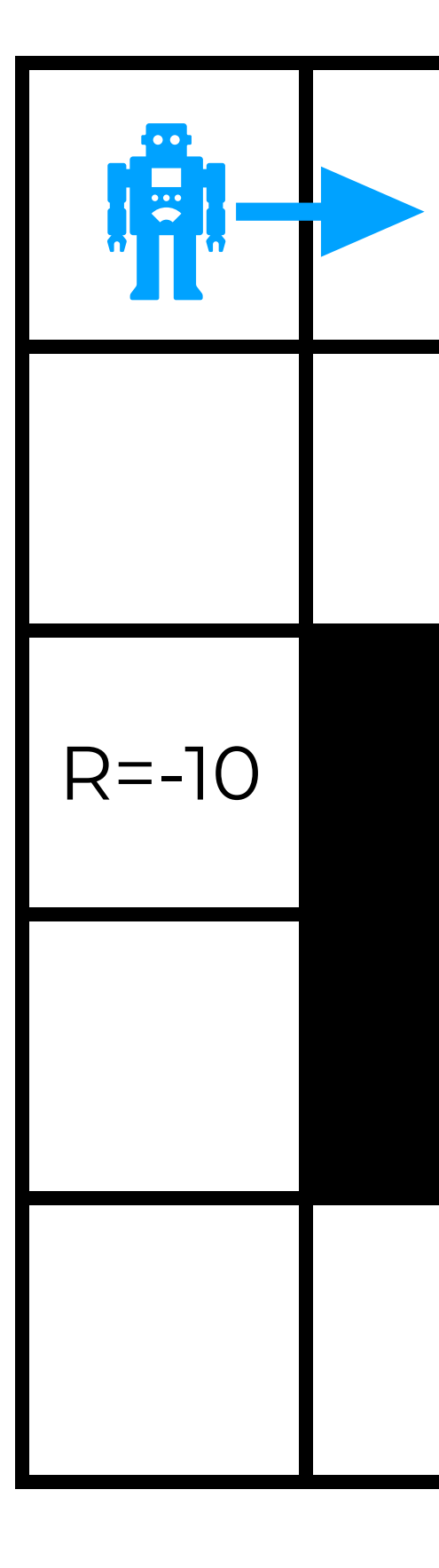

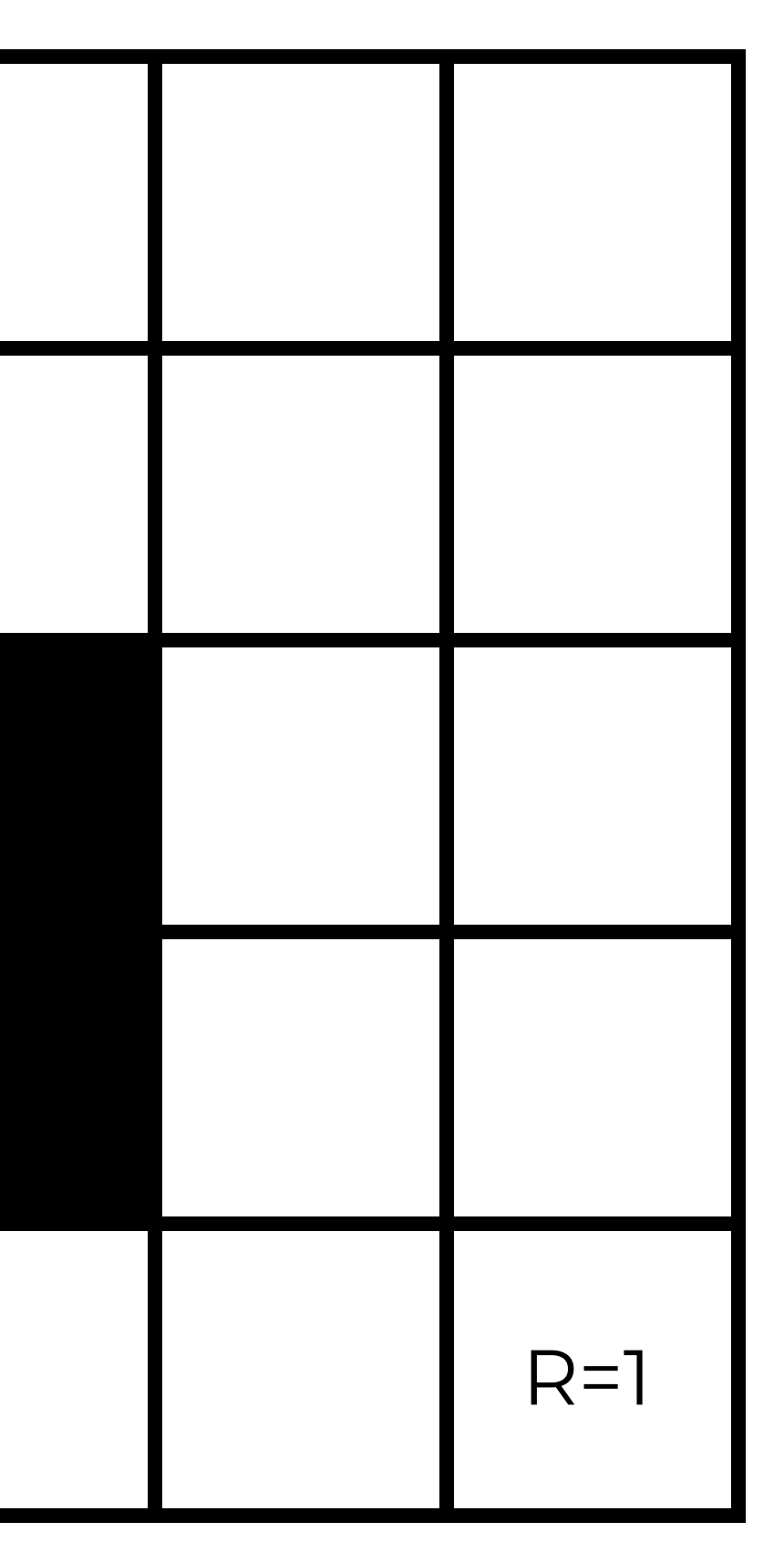

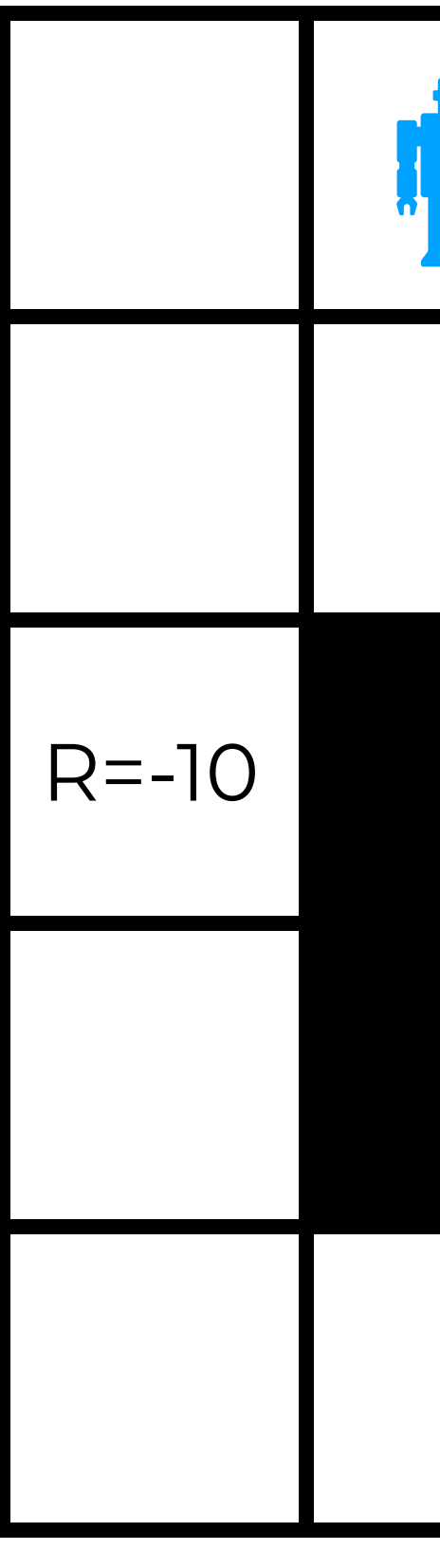

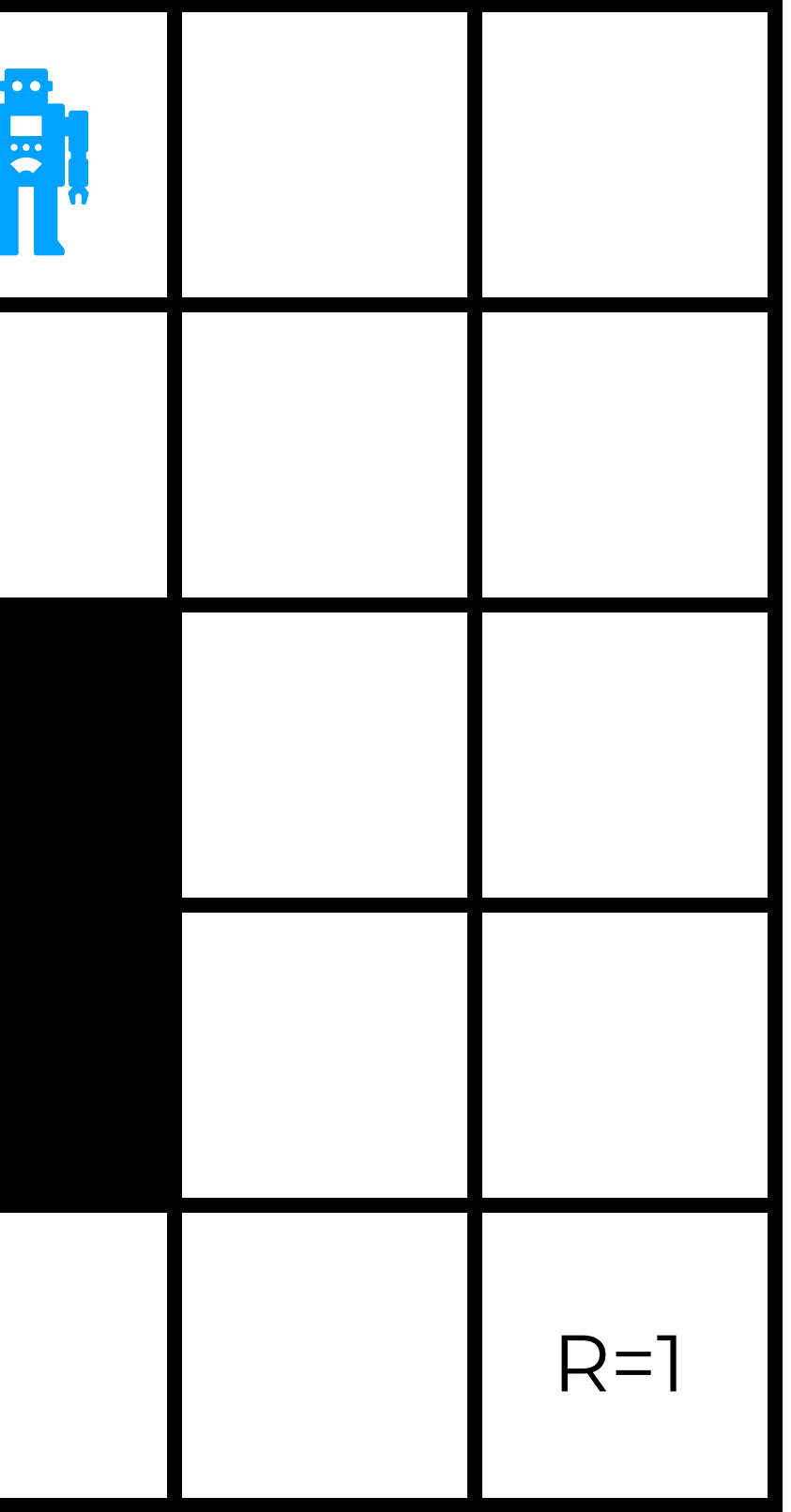

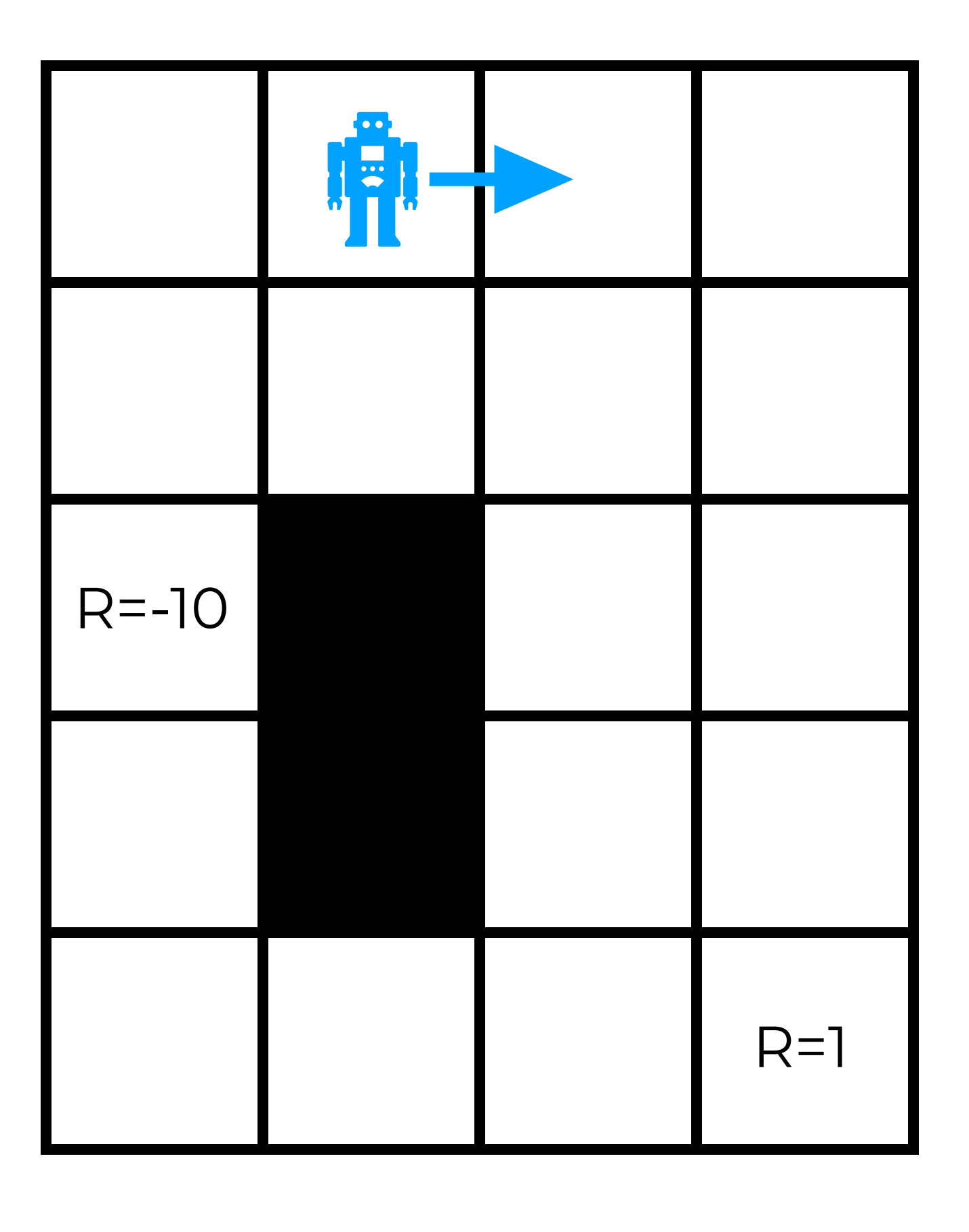

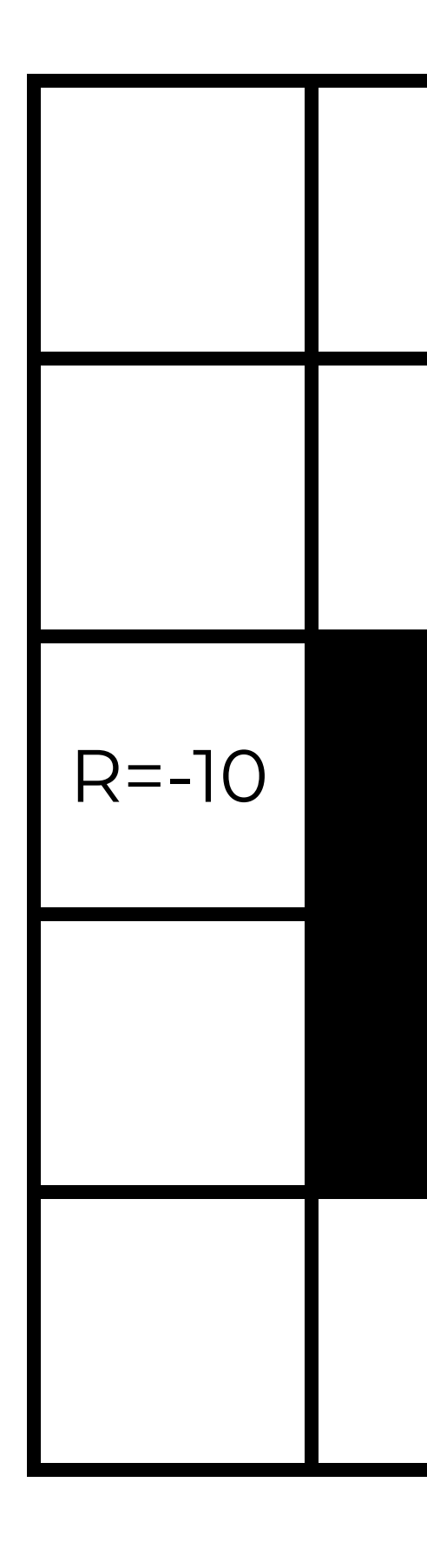

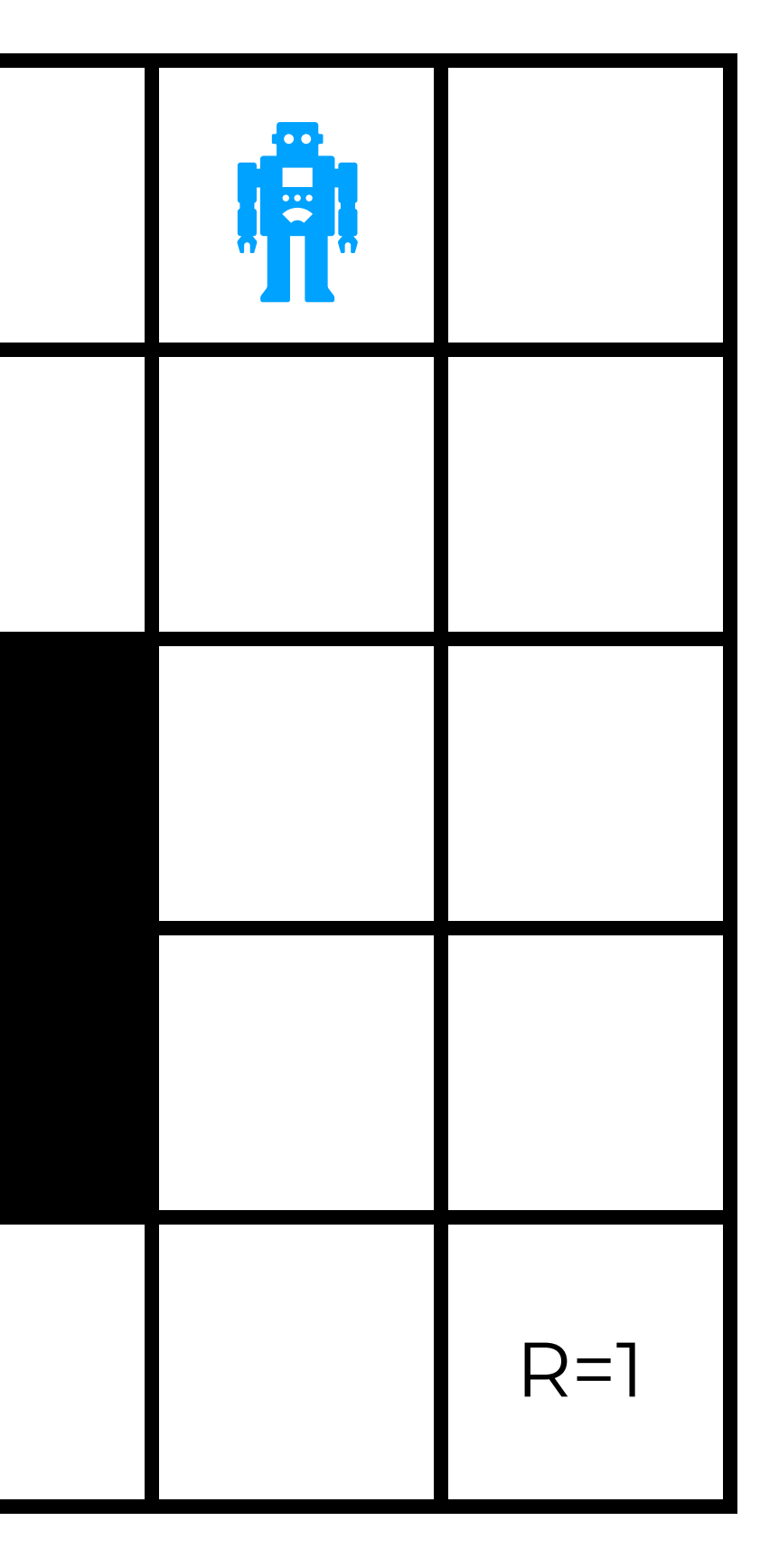

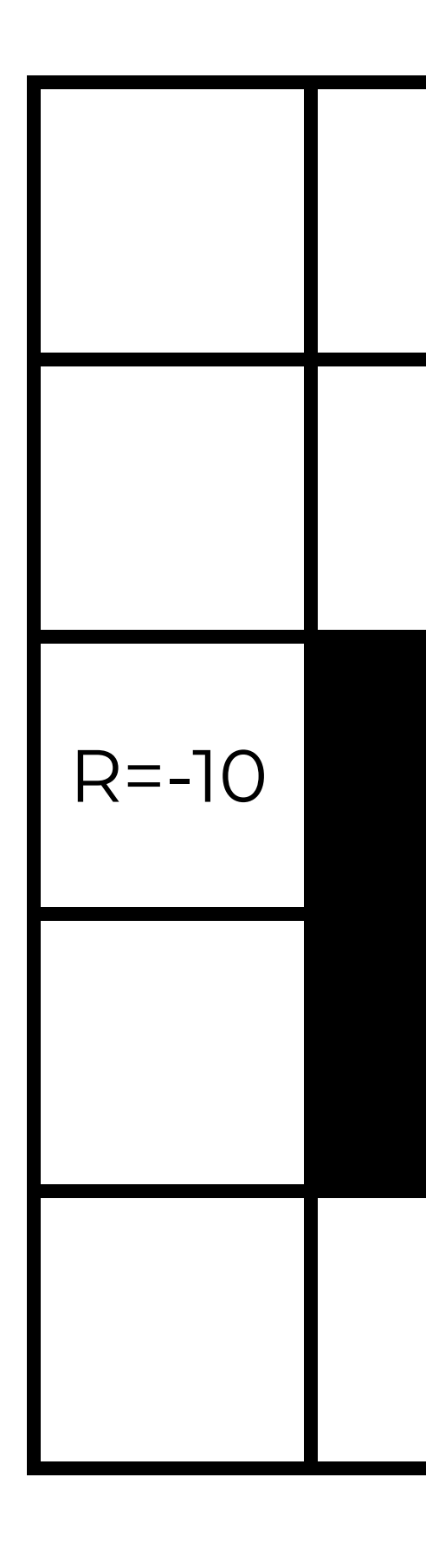

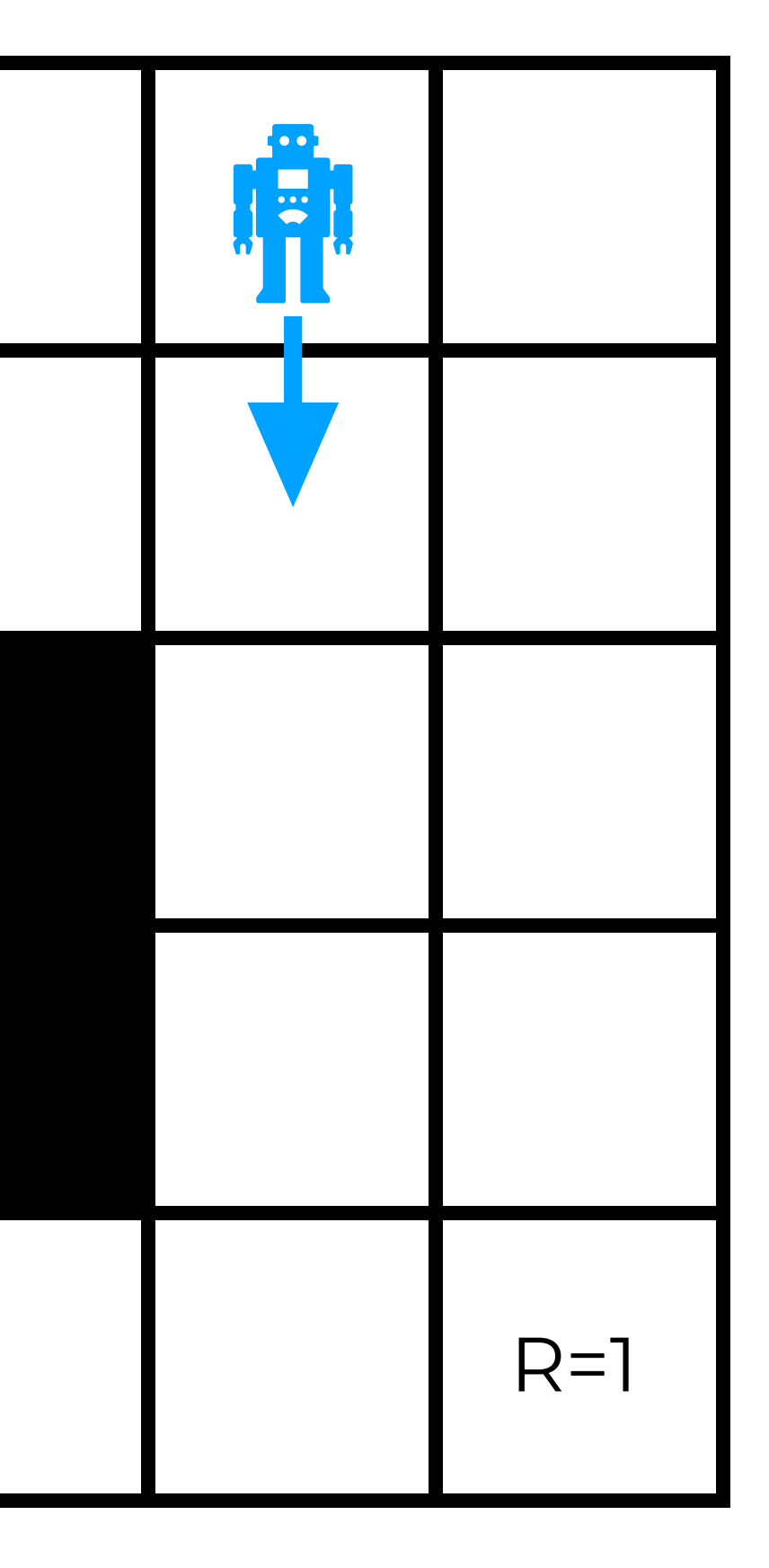

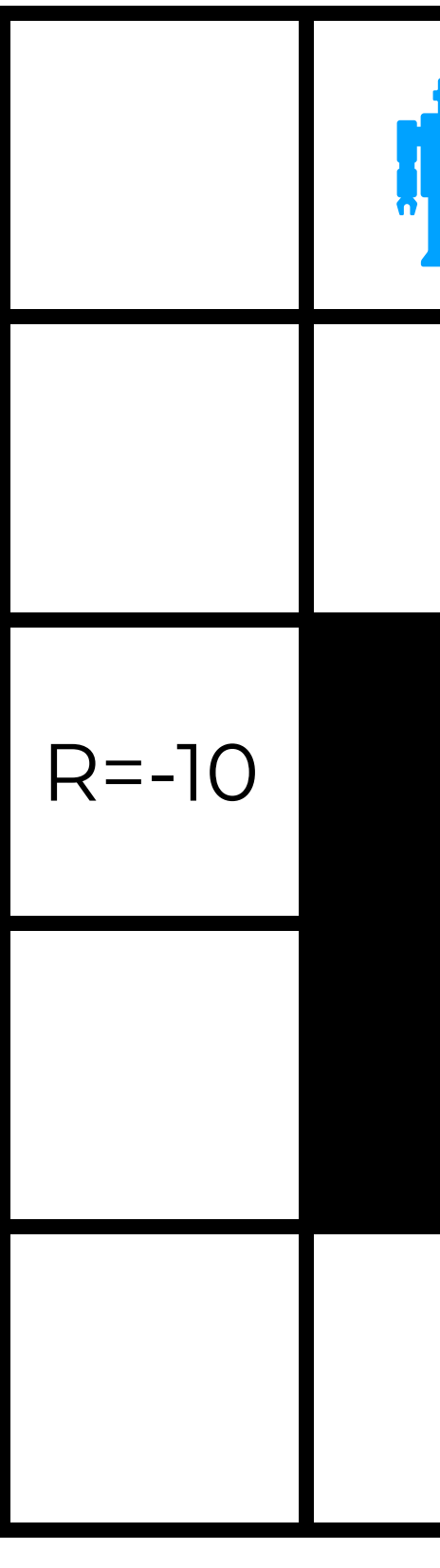

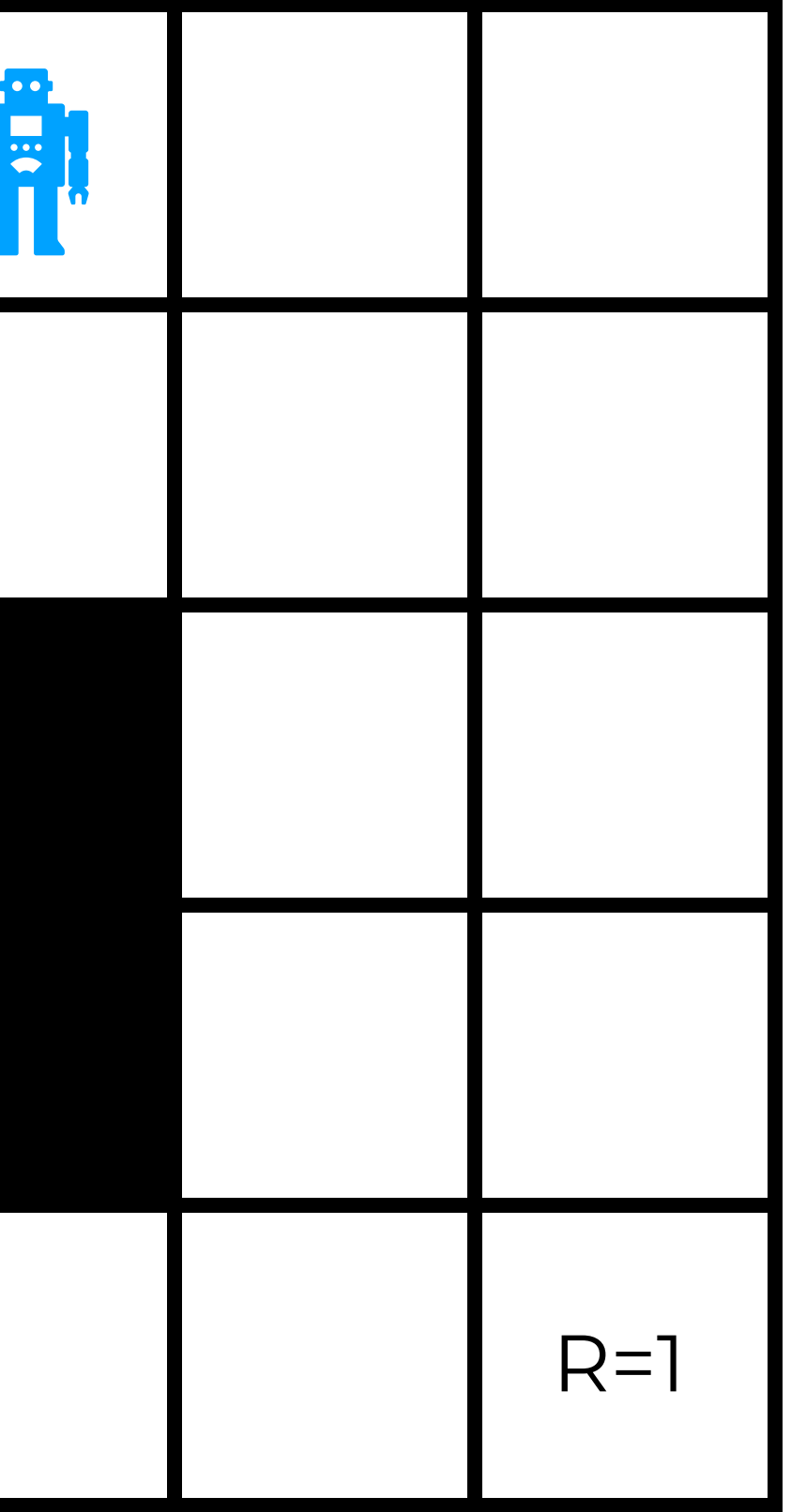

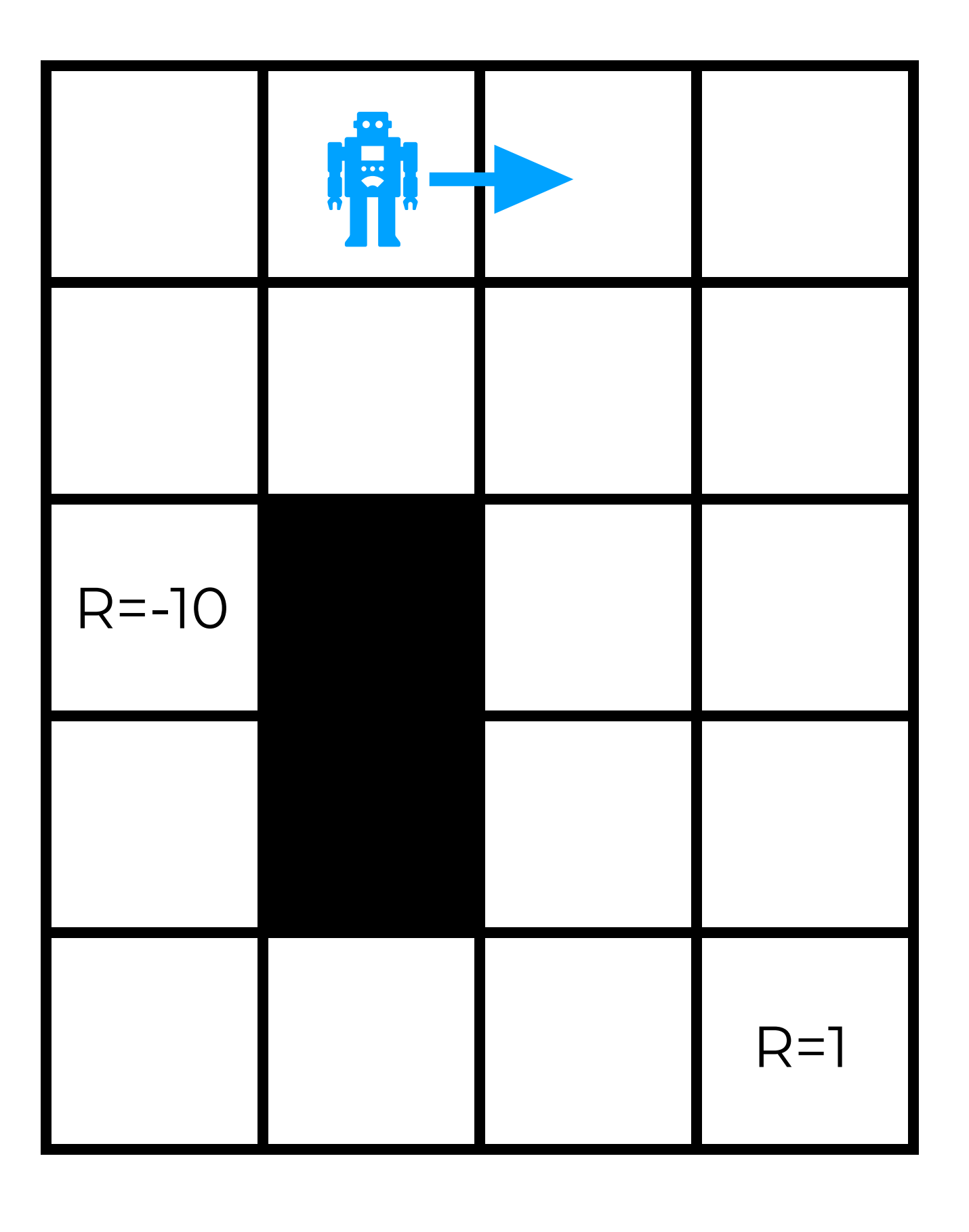

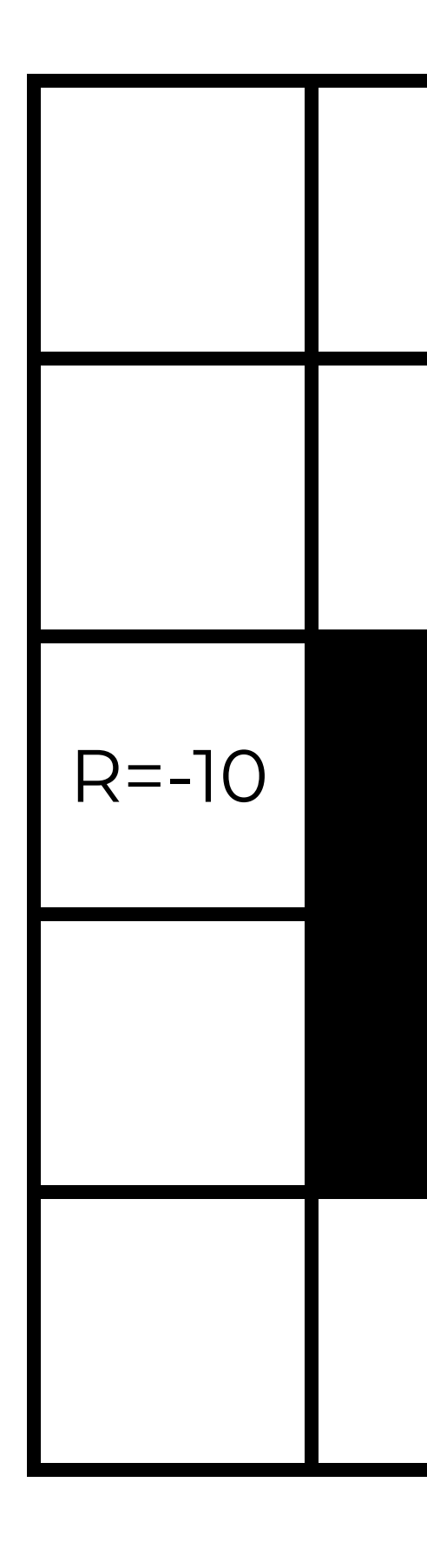

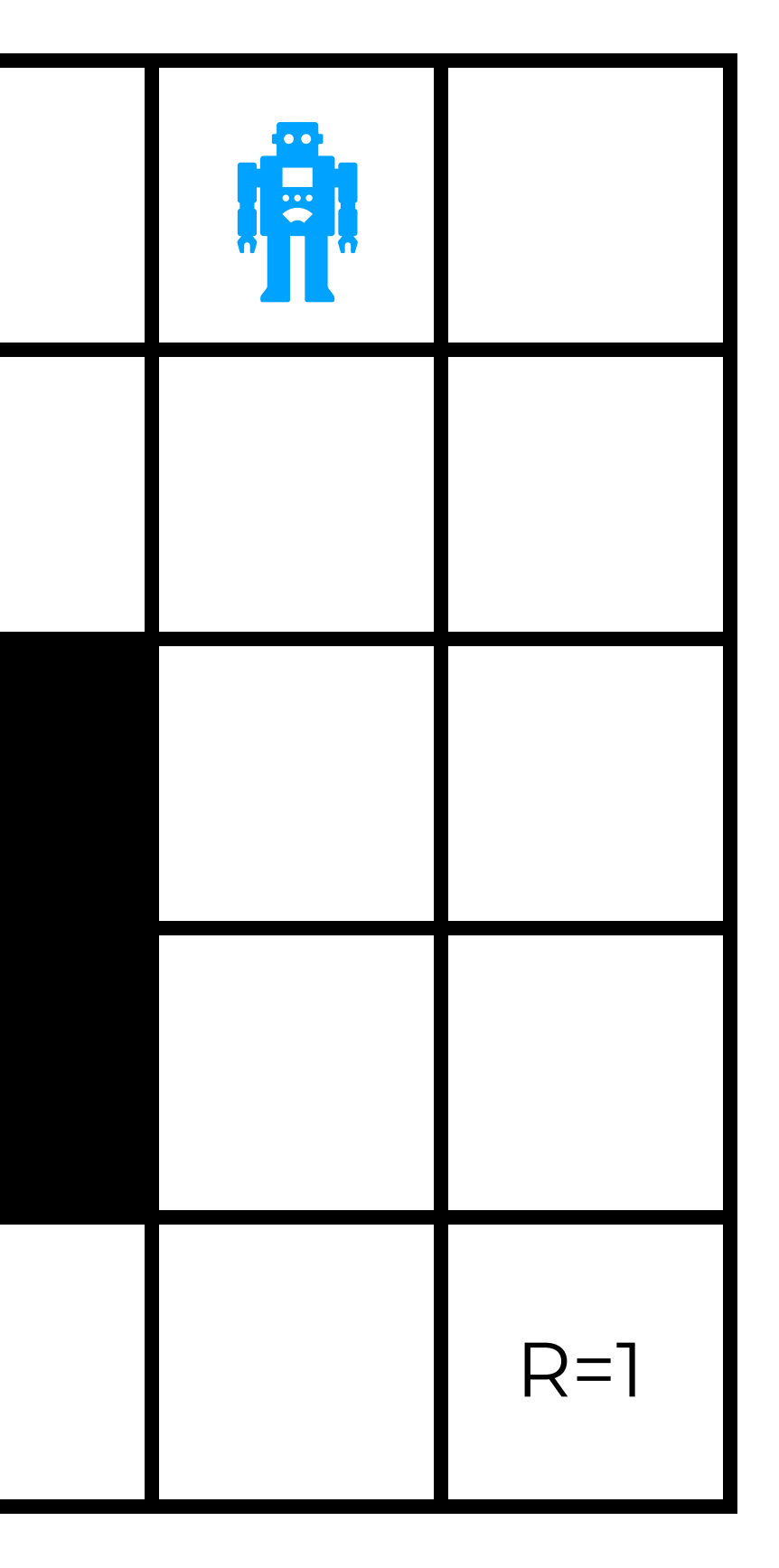

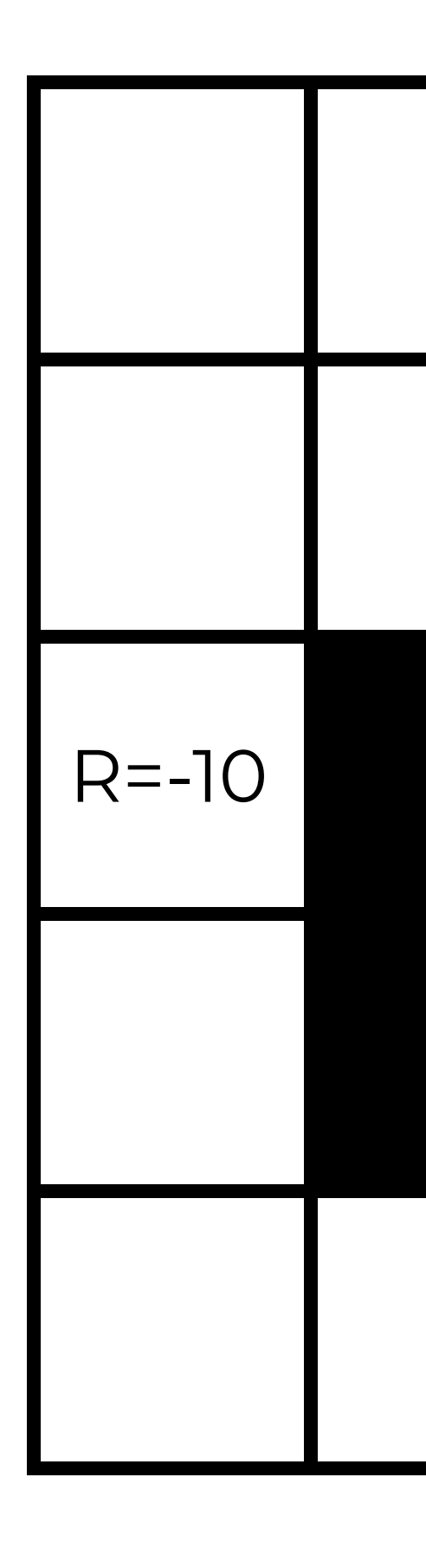

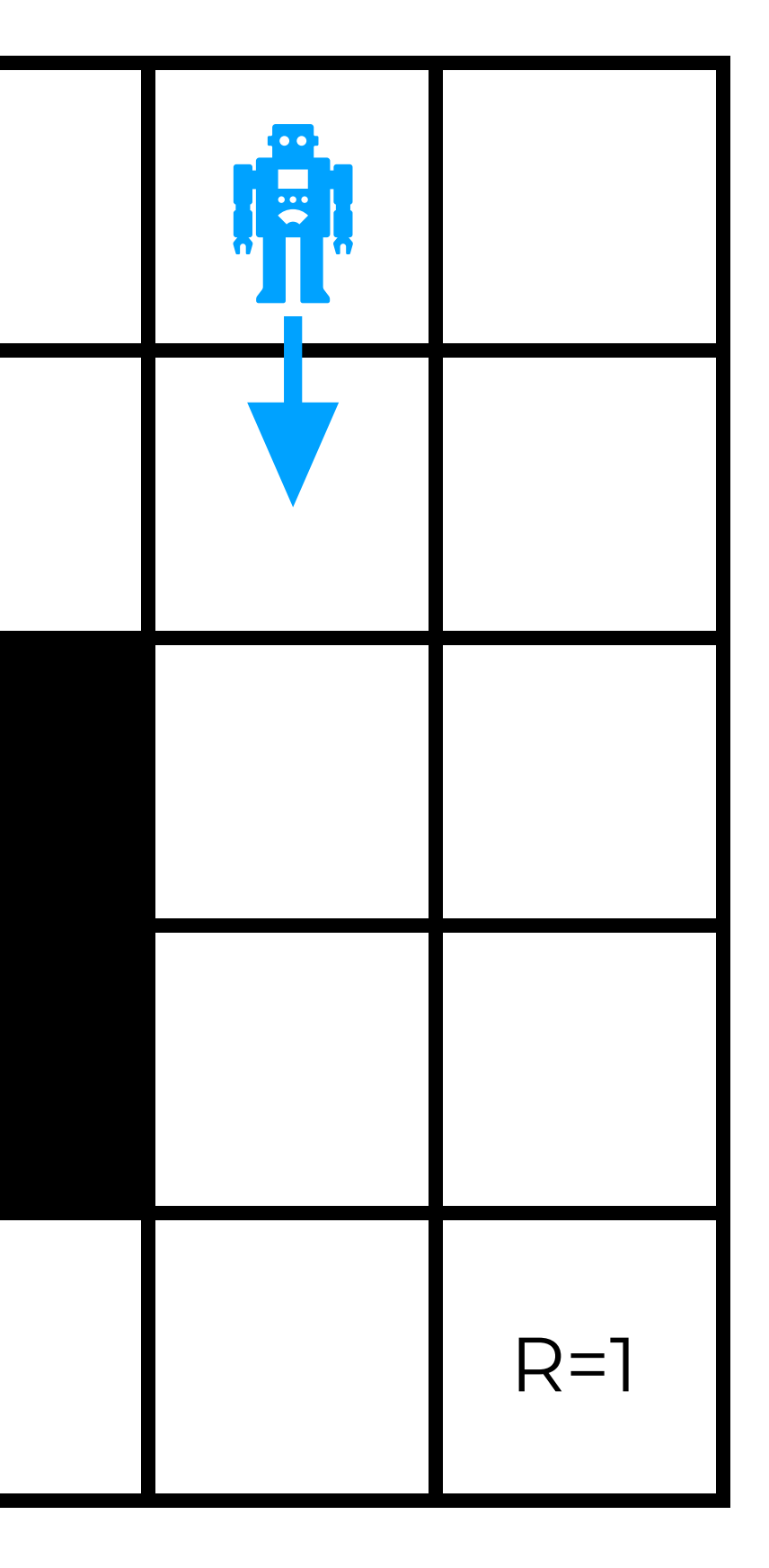

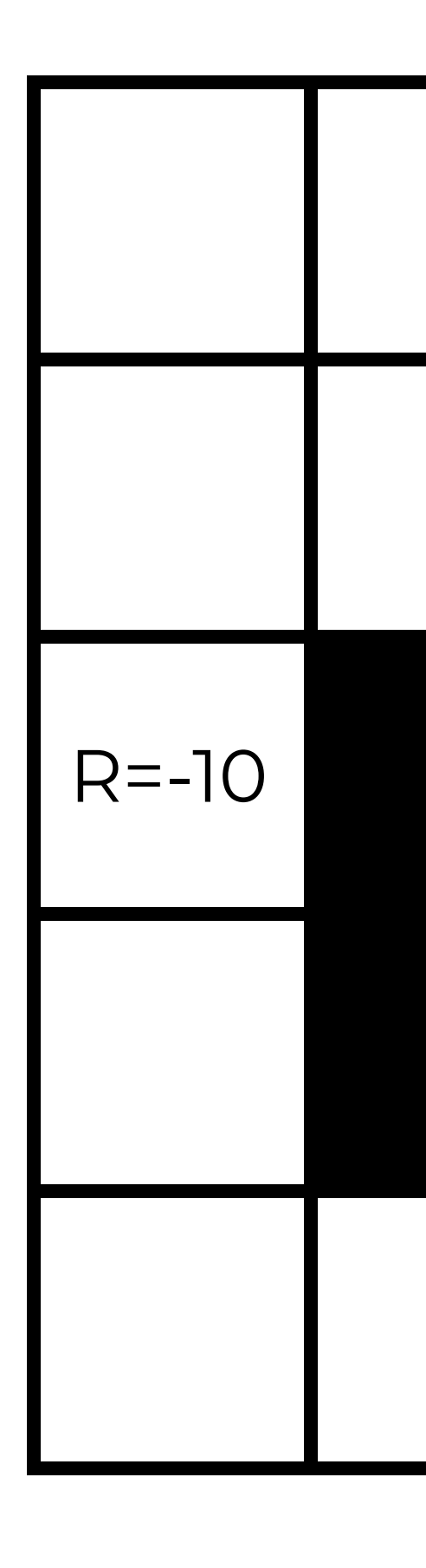

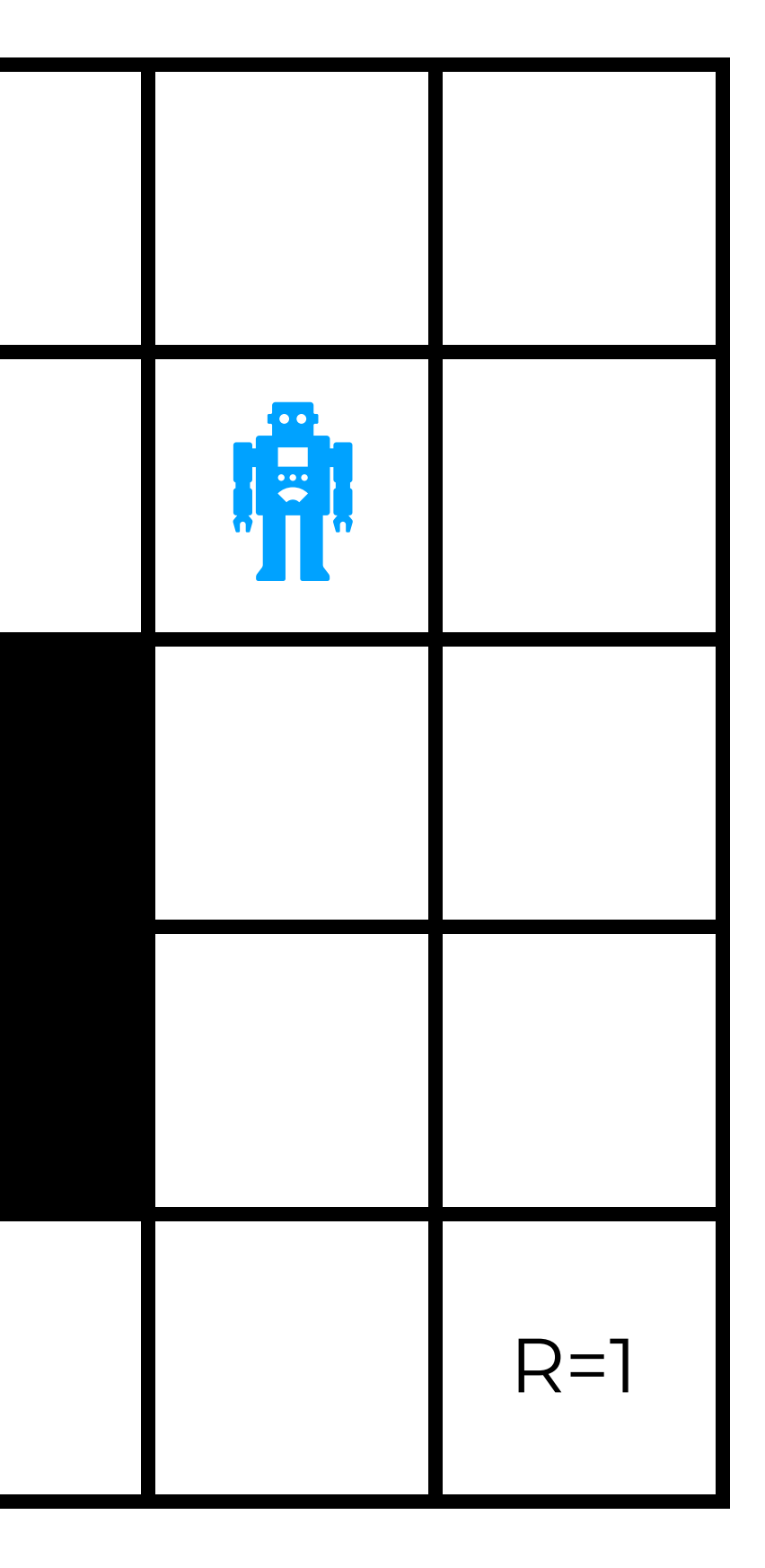

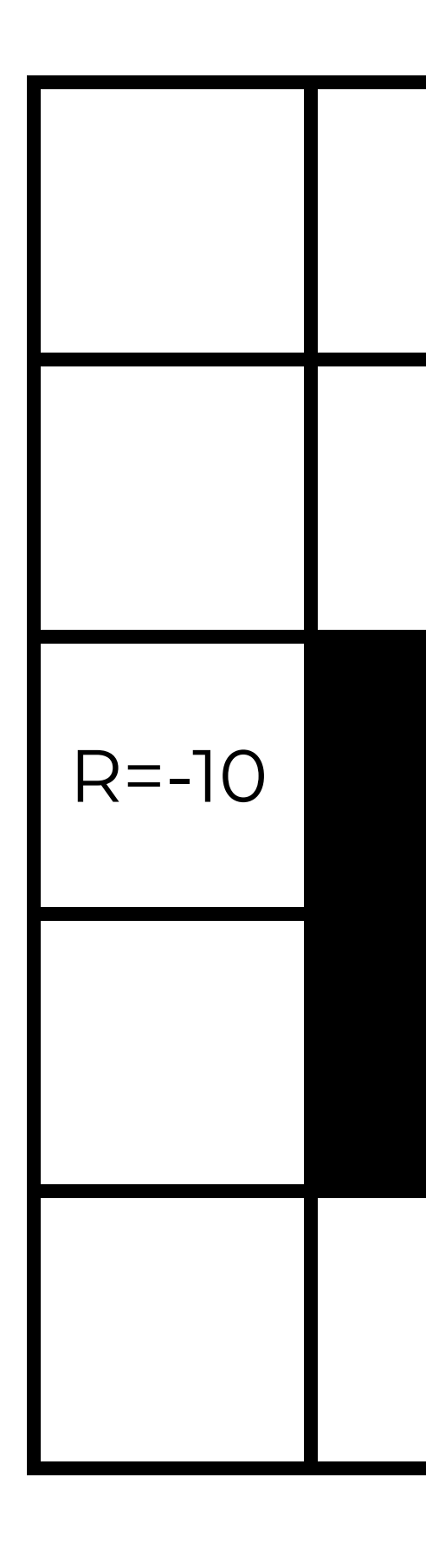

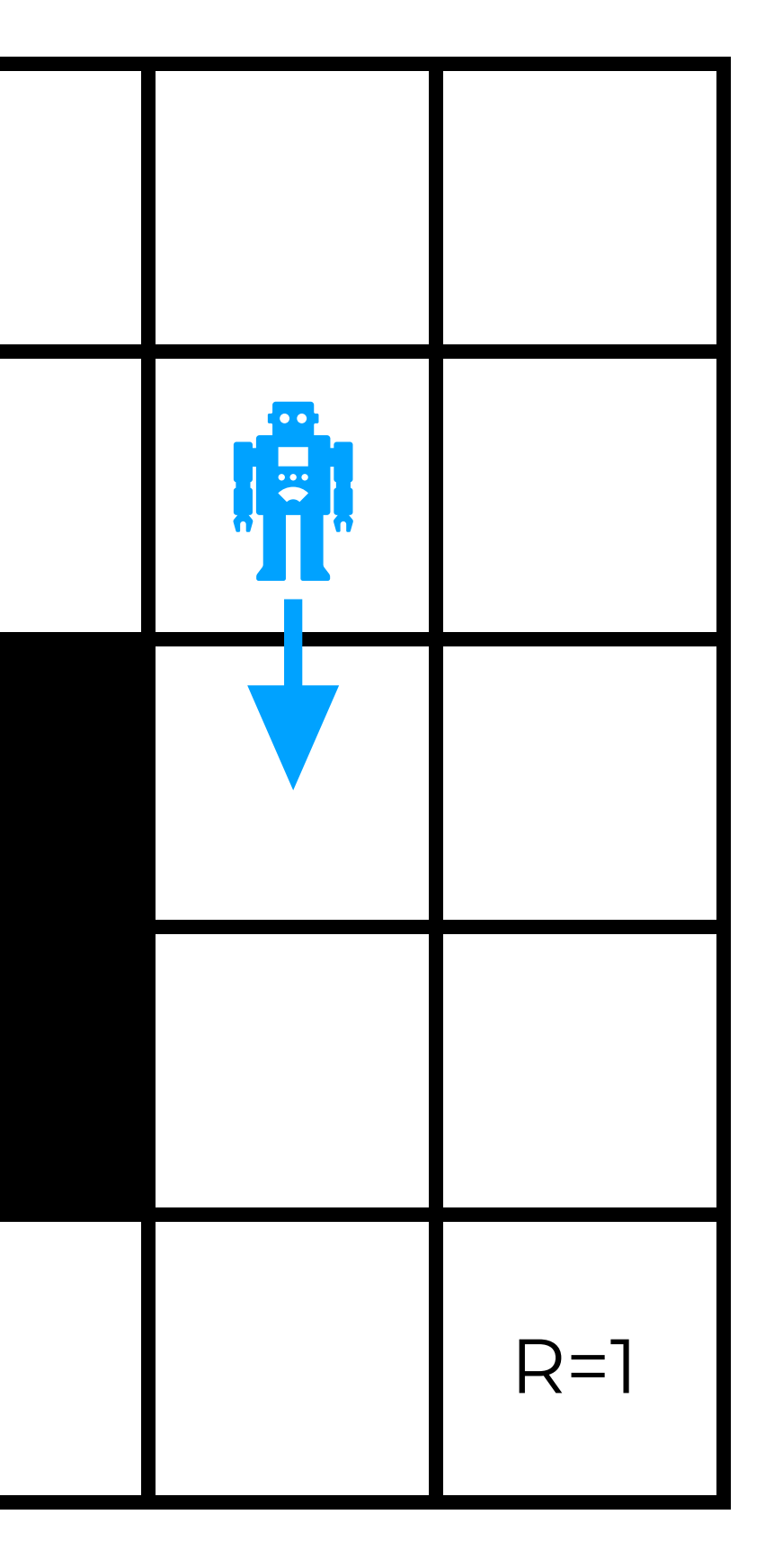

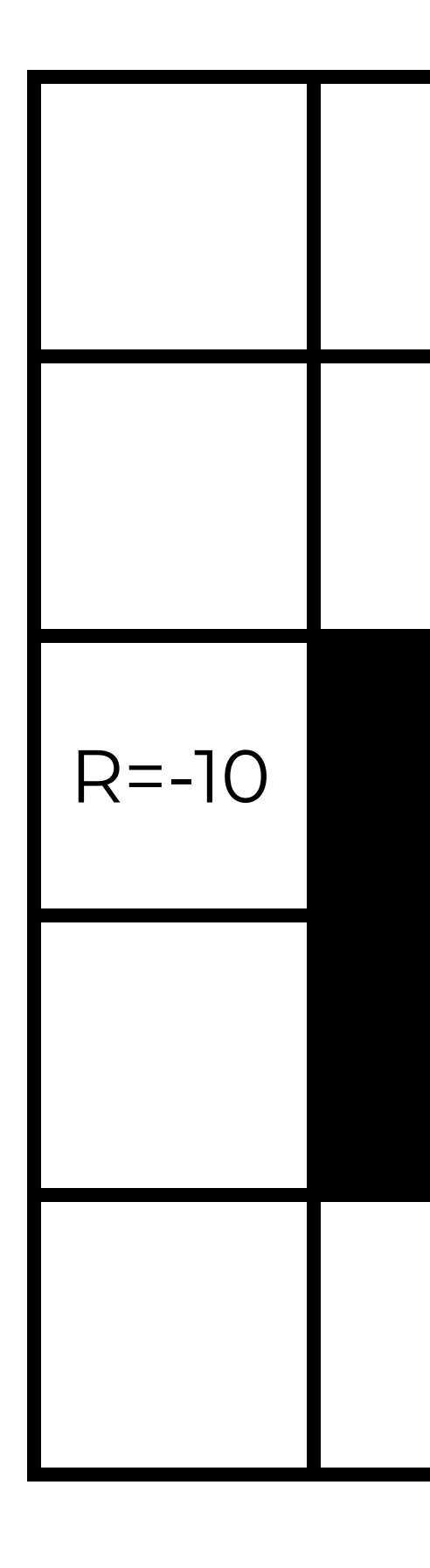

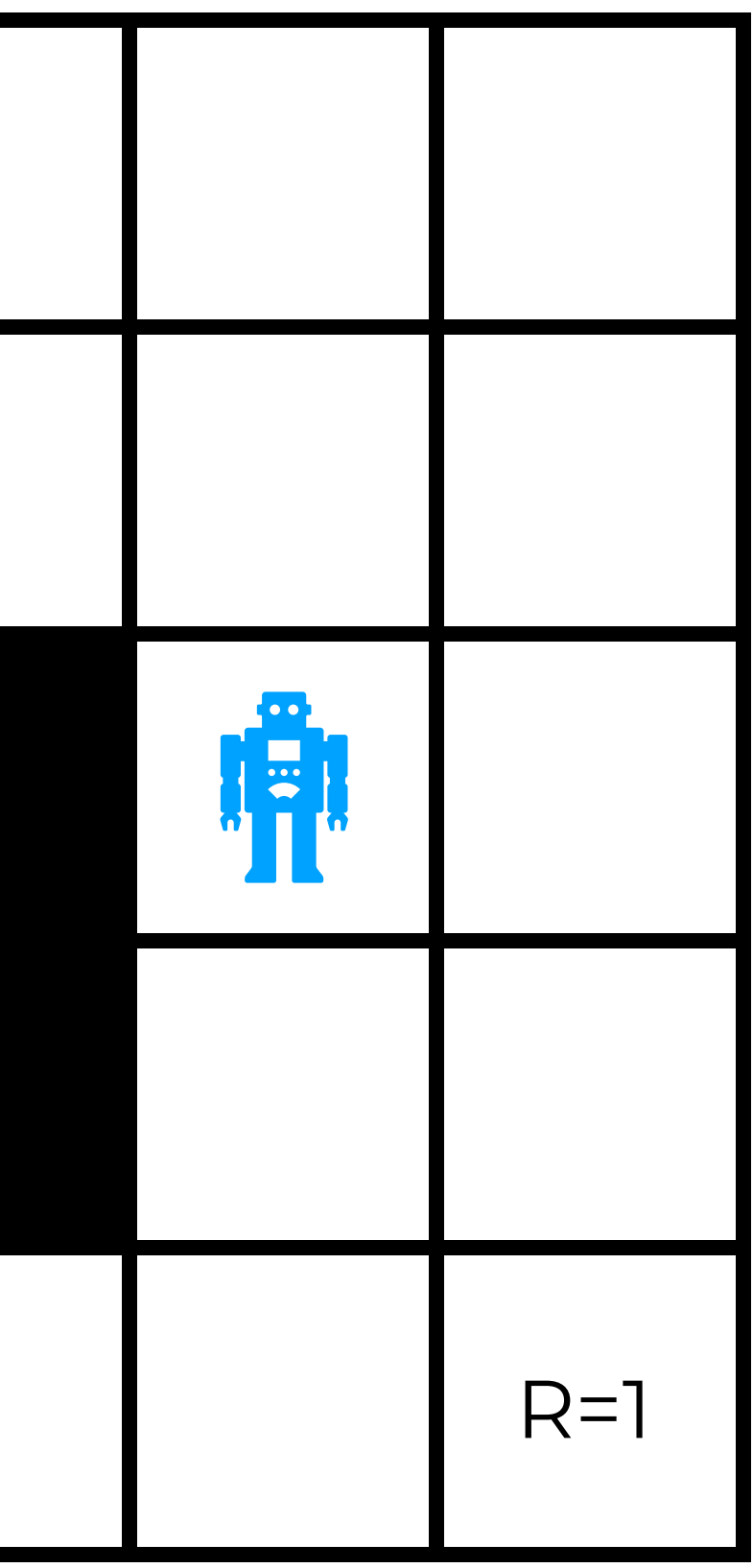

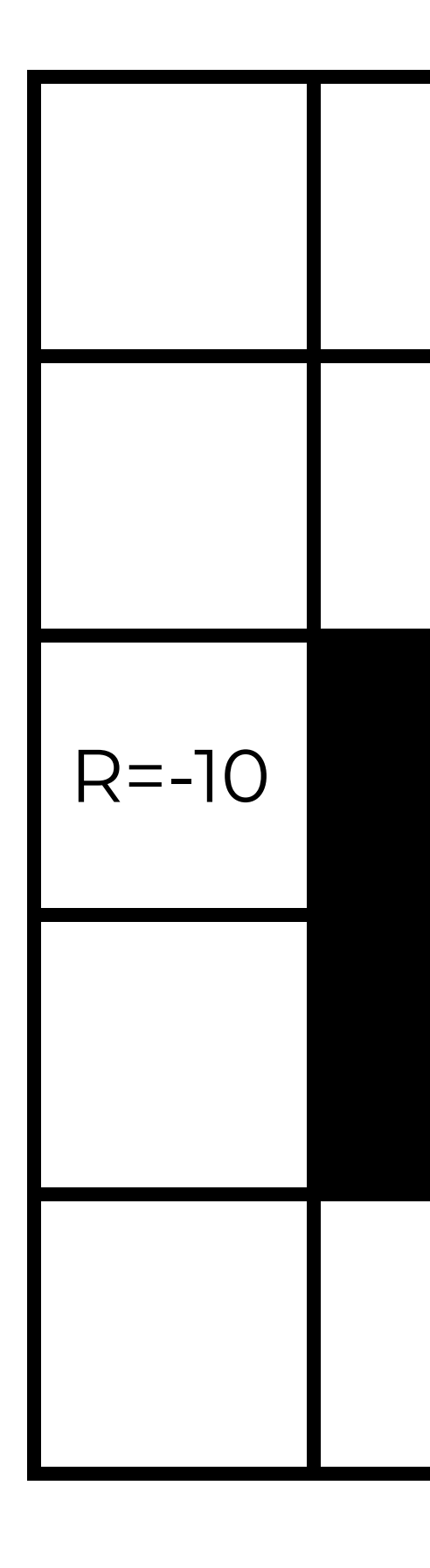

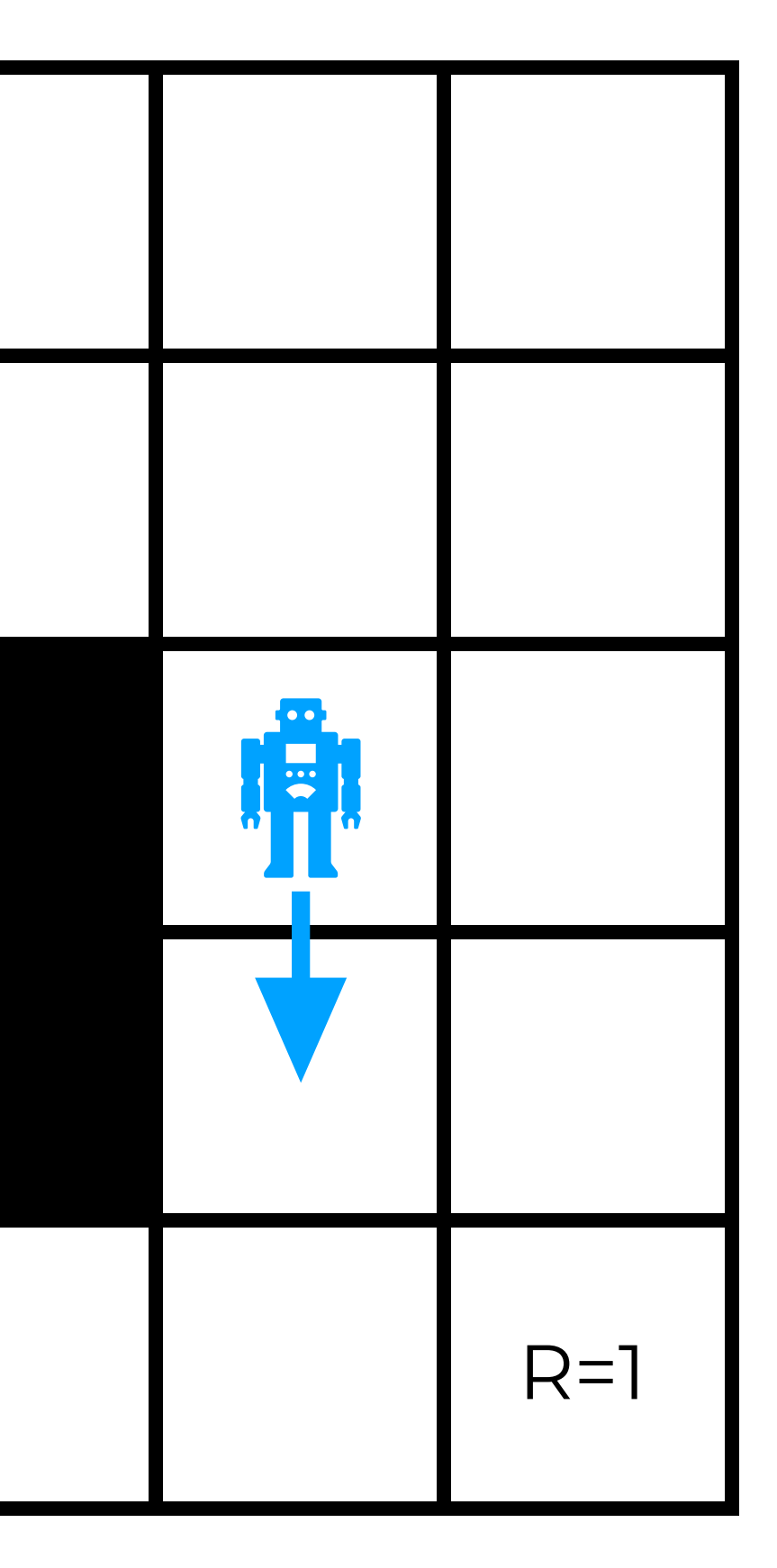

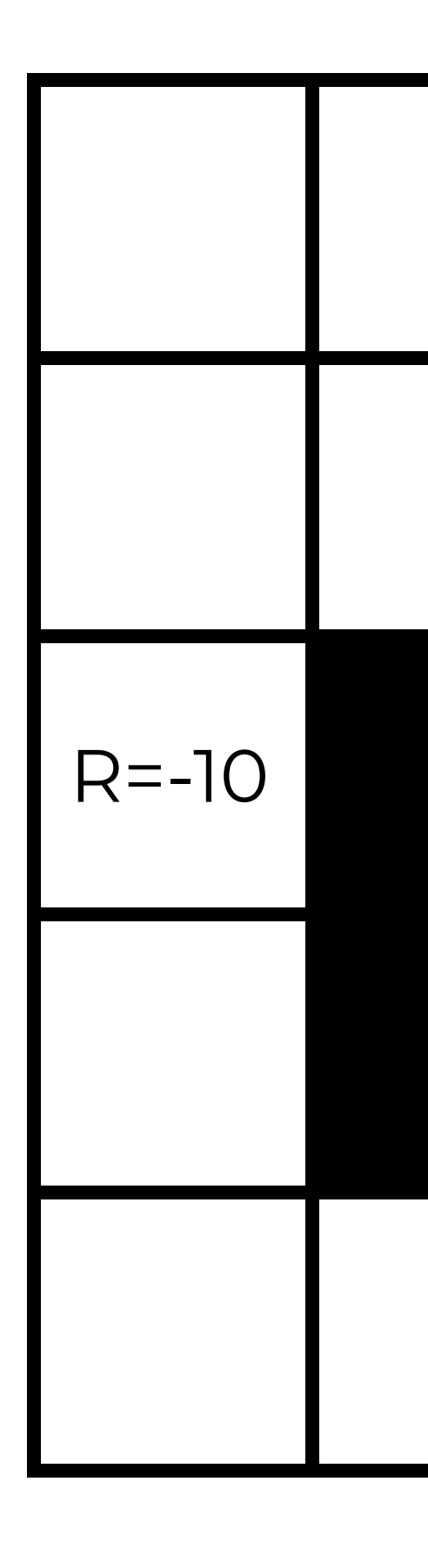

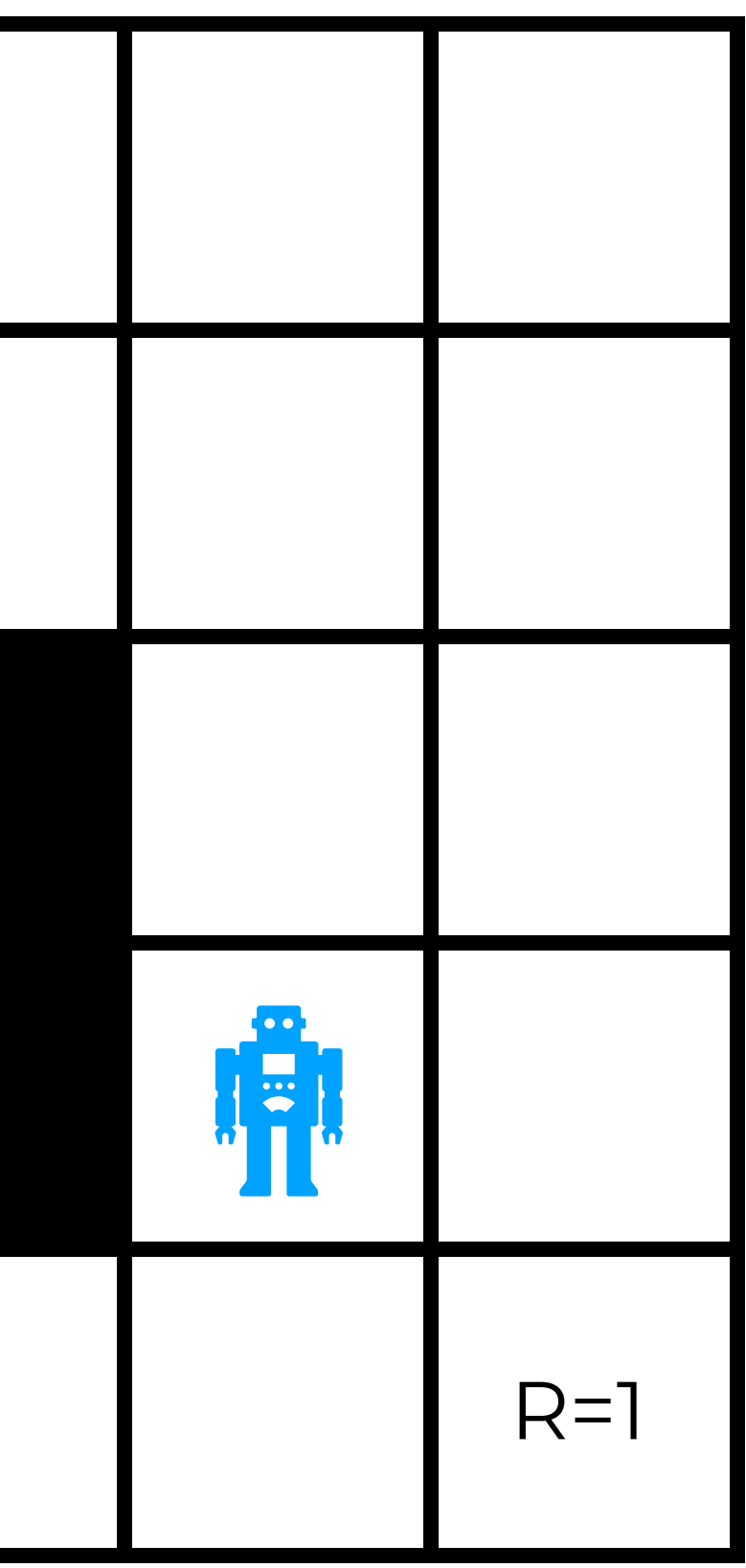

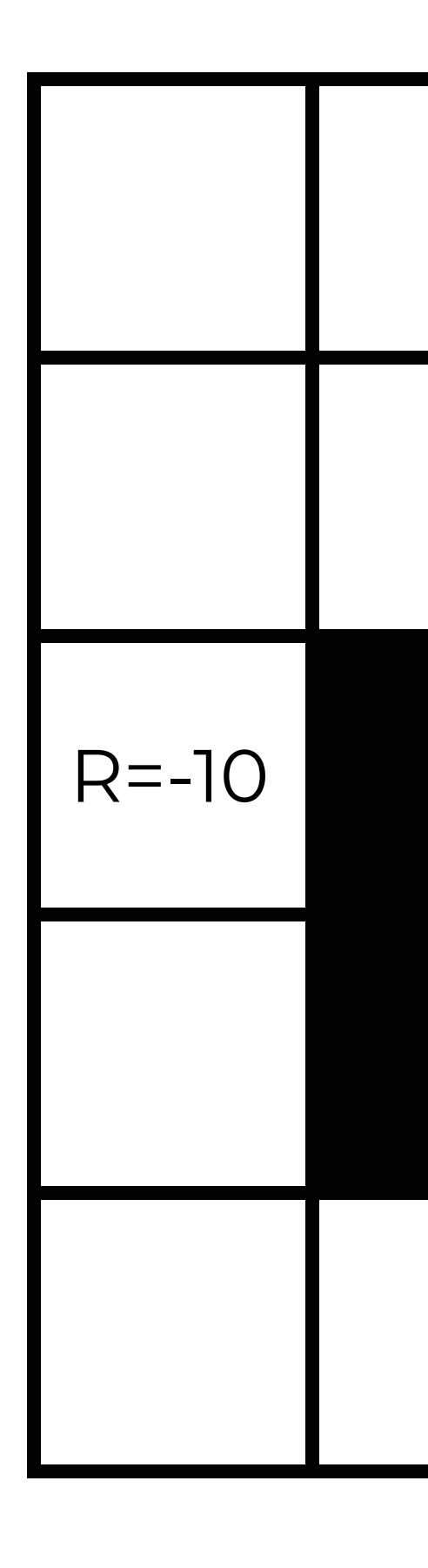

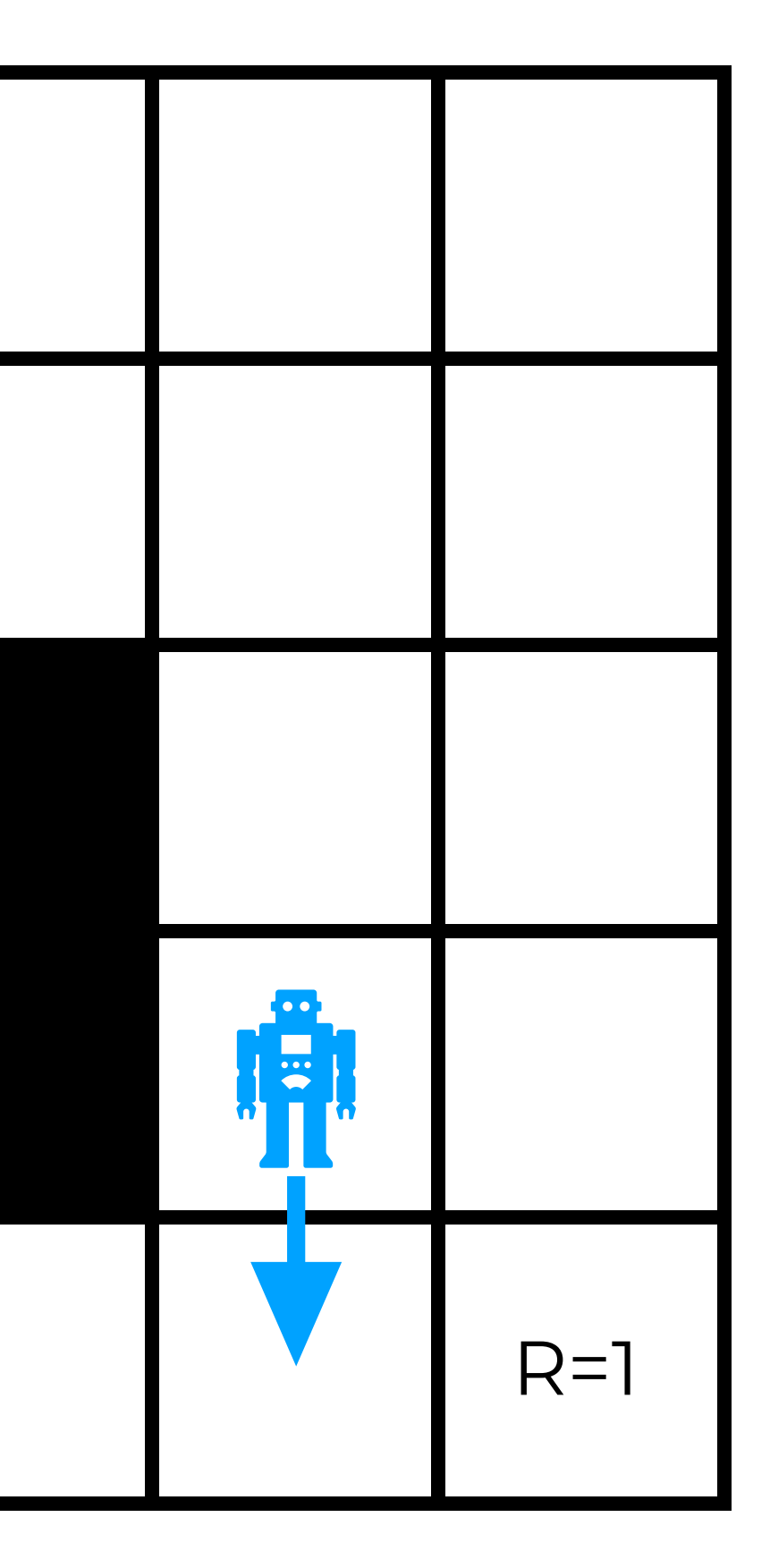
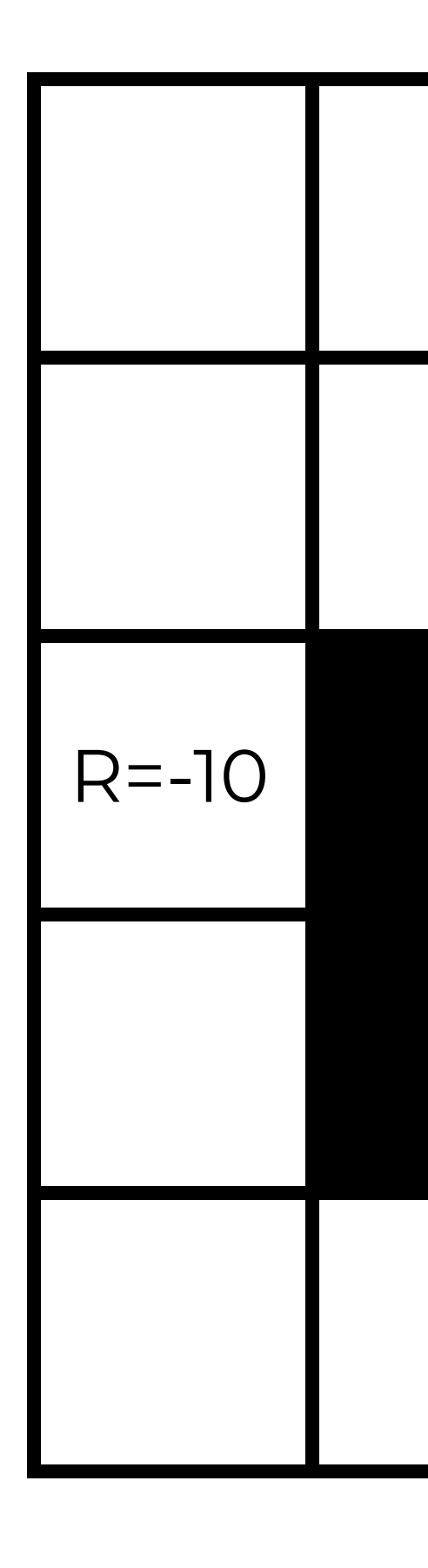

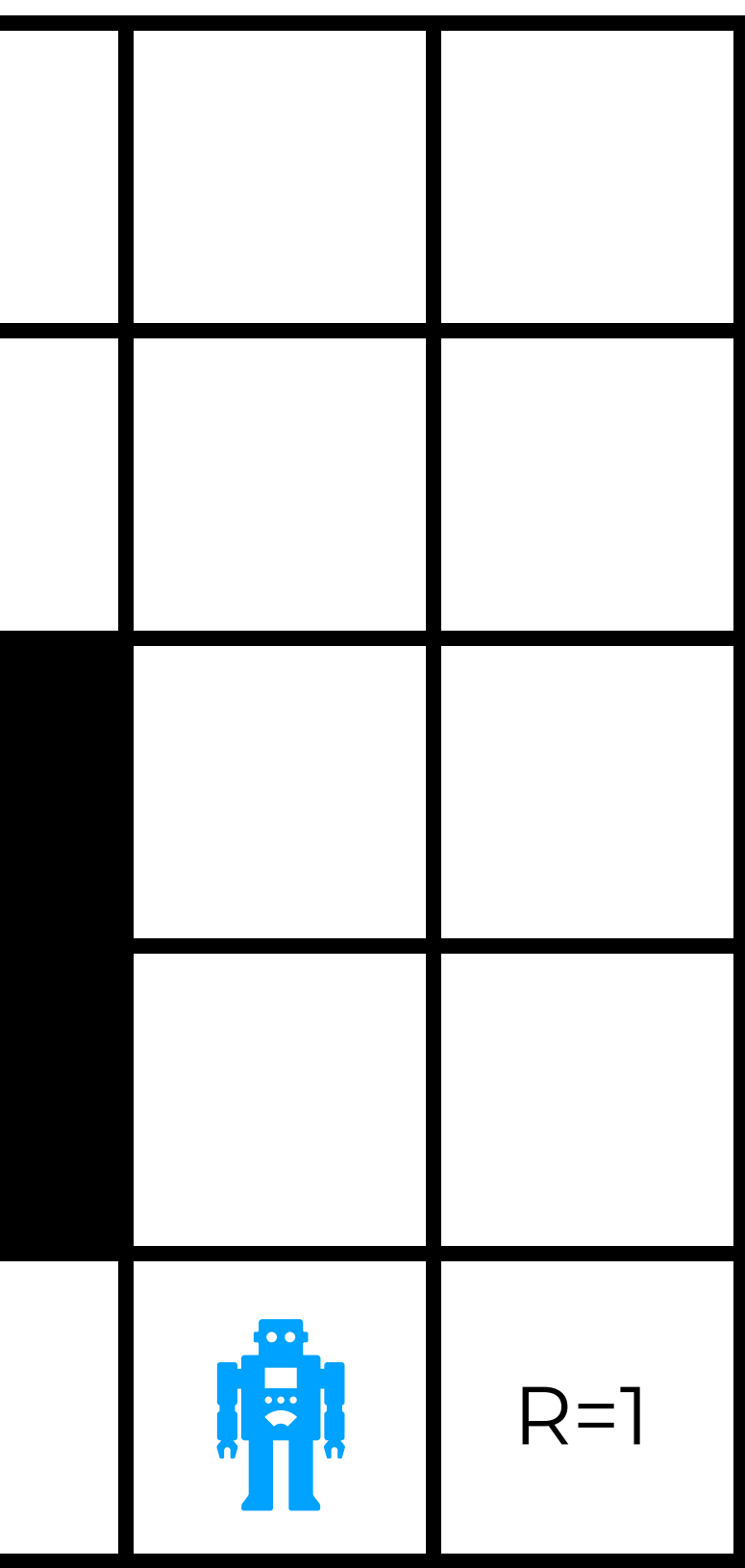

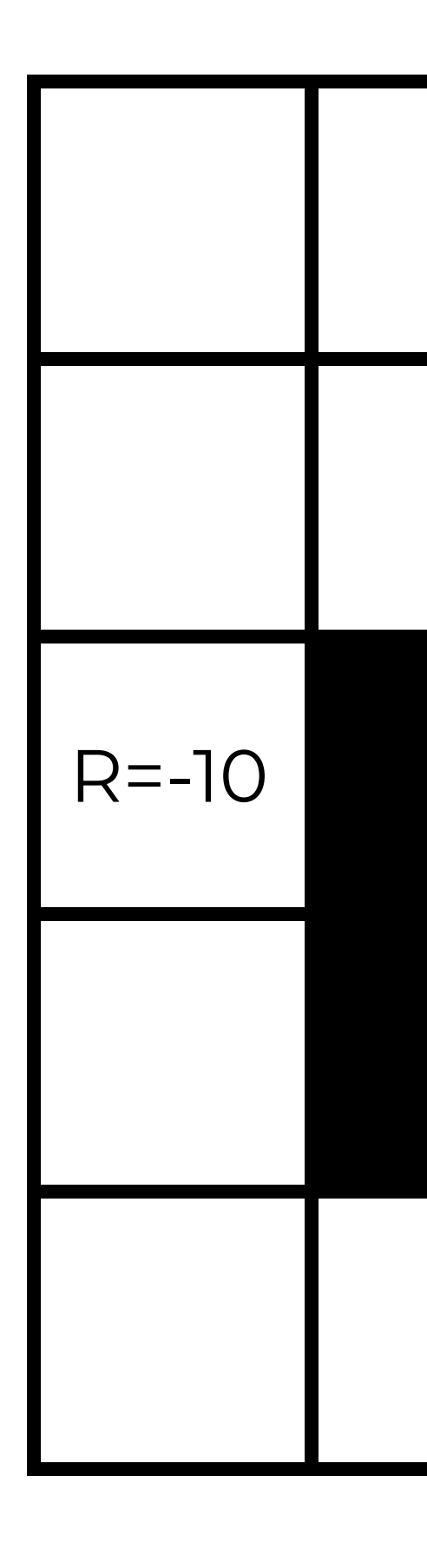

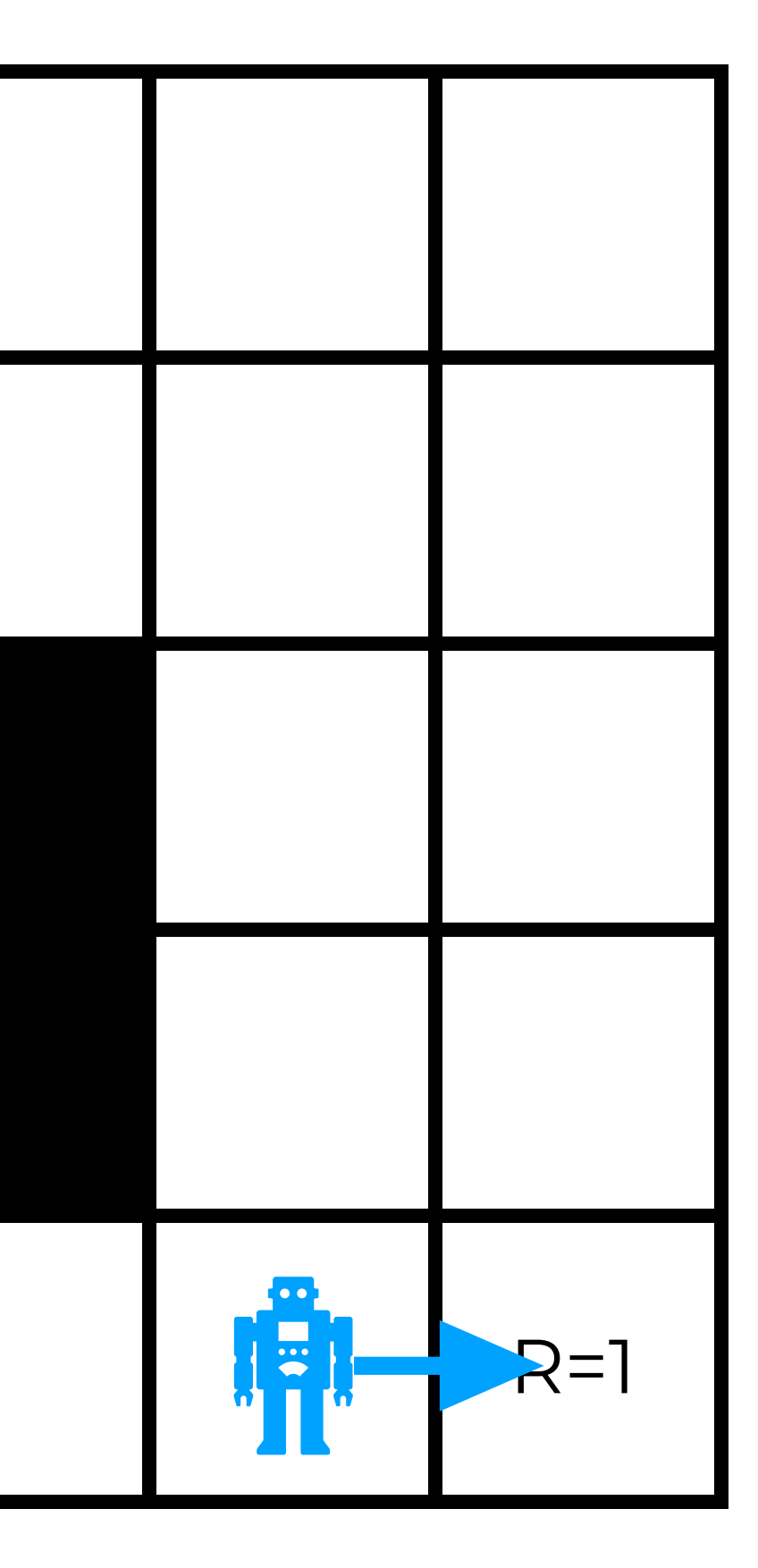

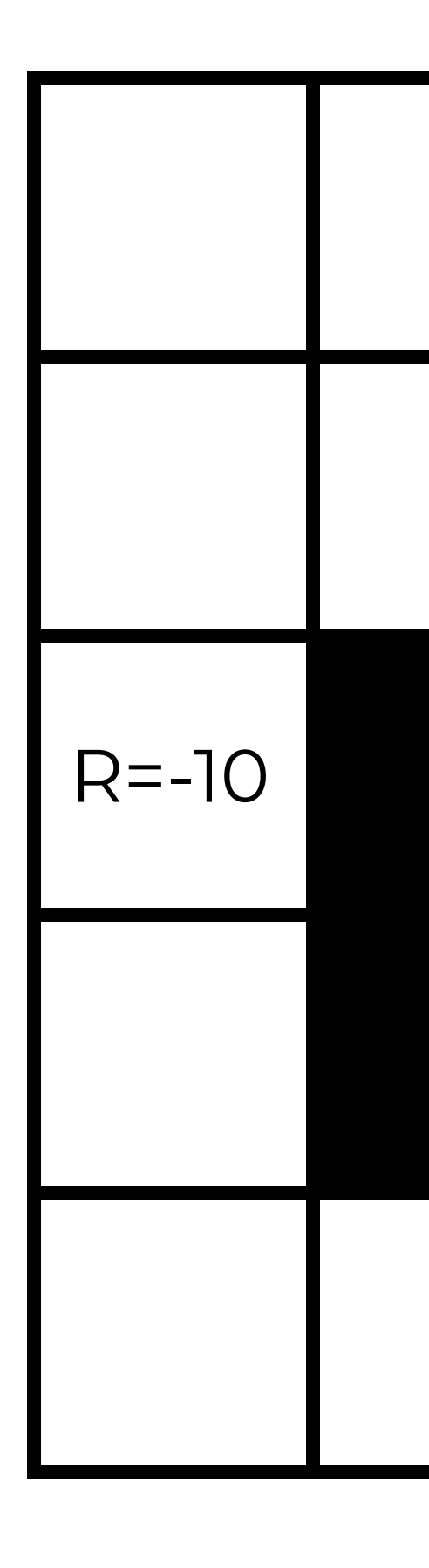

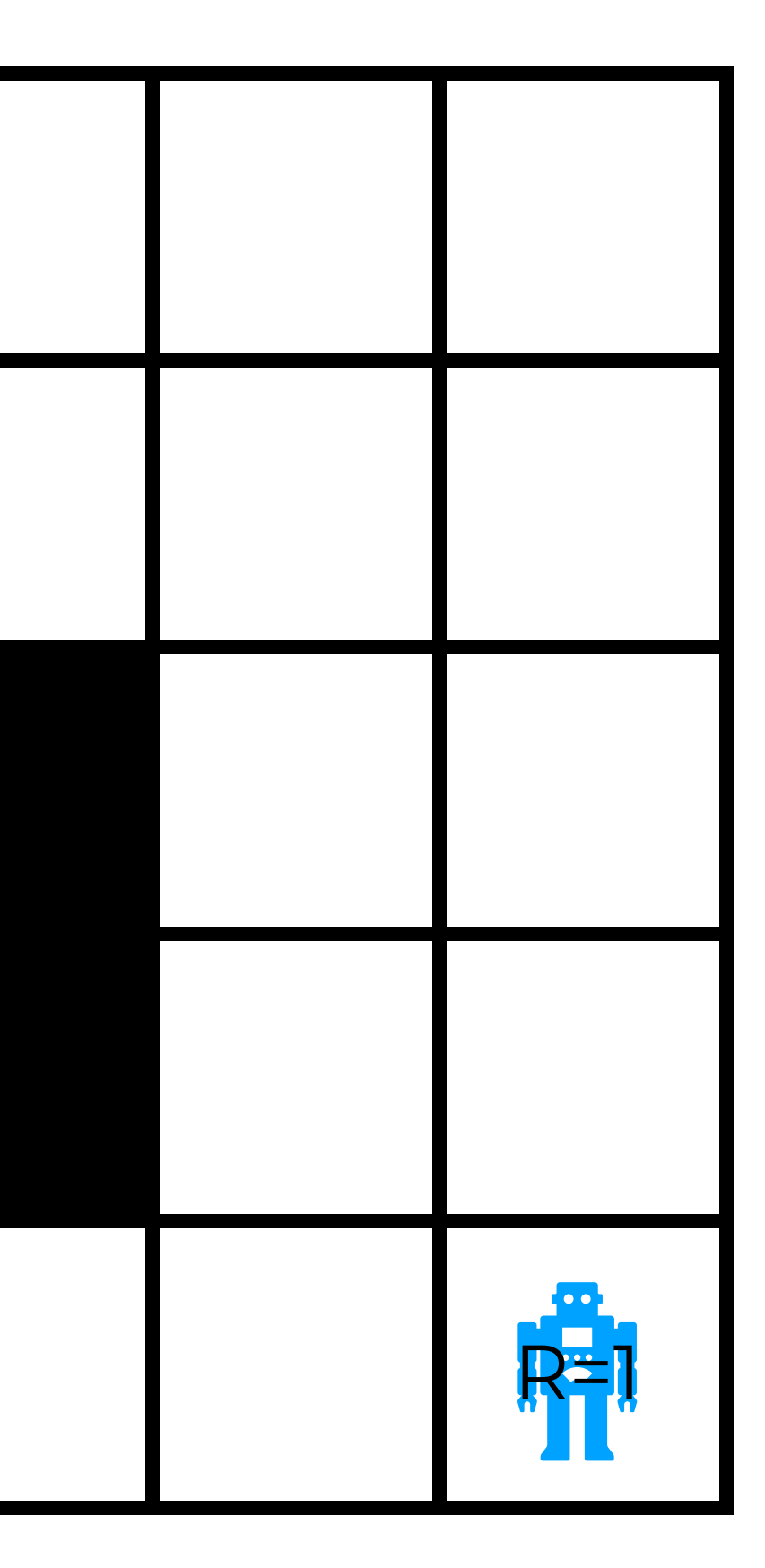

# **Markov Decision Process (MDP)**

### **• Provide a framework for decision-making under**

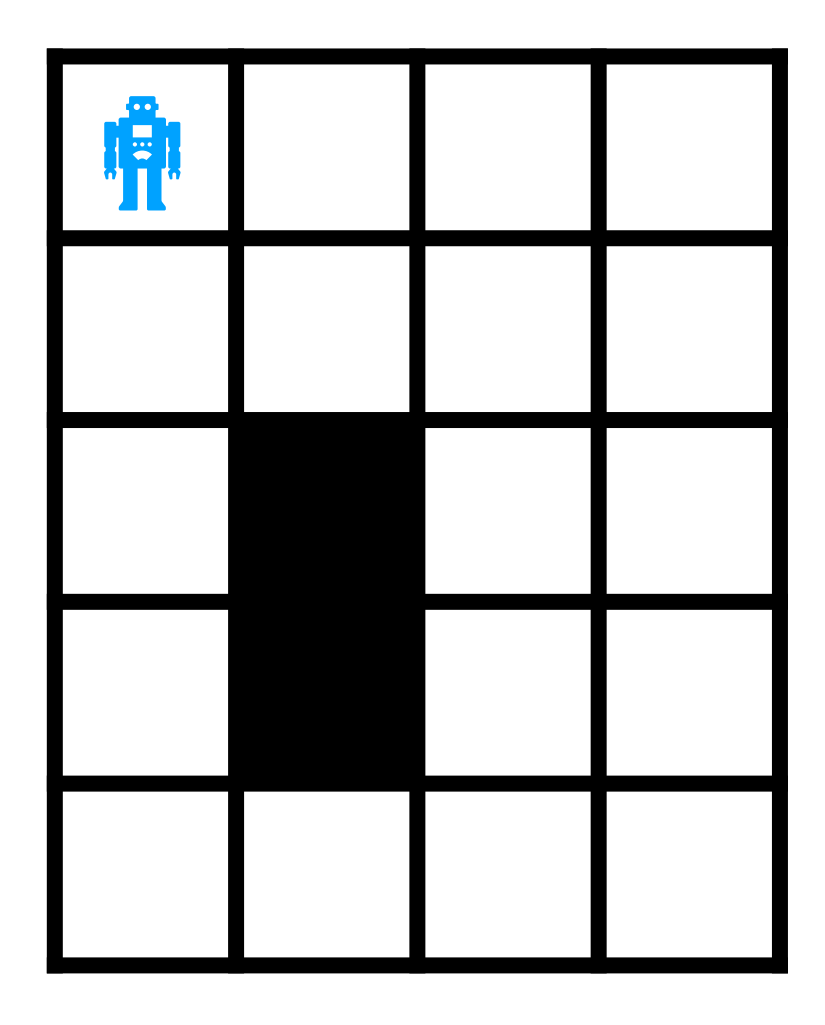

- **uncertainty** 
	- **• Markov process with decisions and utilities**
	- **• Assumes stationarity (i.e., transitions are fixed across time)**

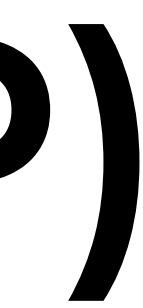

# **Markov Decision Process (MDP)**

### **• Provide a framework for decision-making under uncertainty**

**• Markov process with decisions and utilities** 

 $\mathsf{a}_0$ 

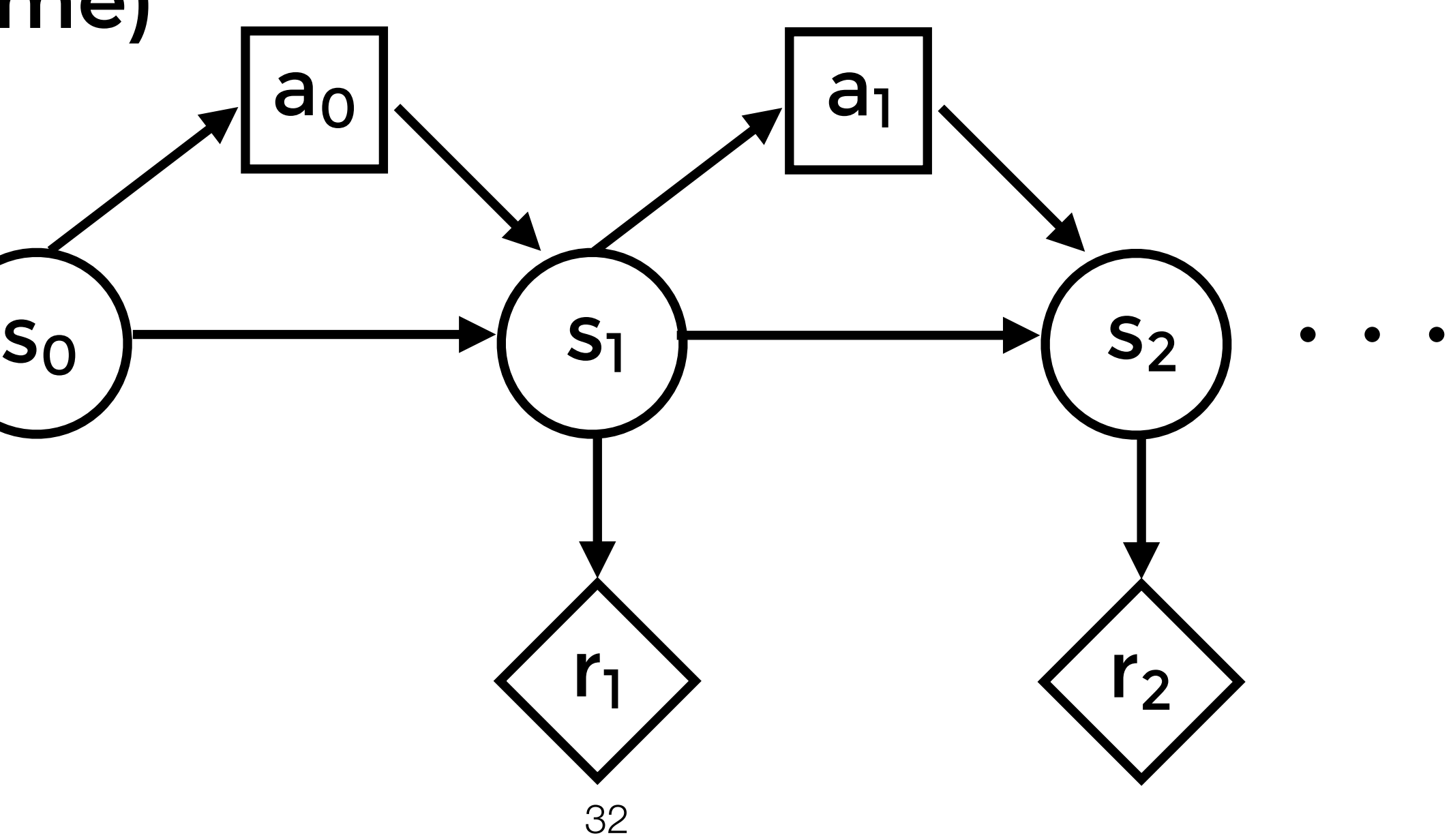

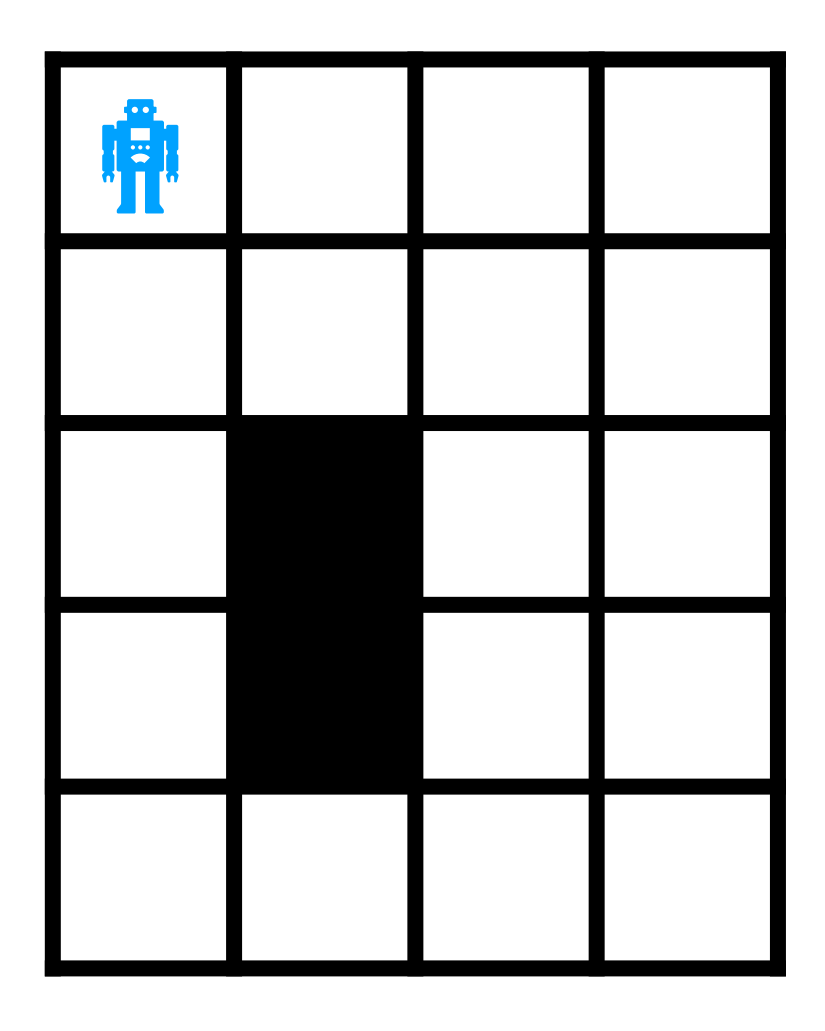

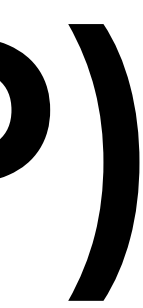

- **• Assumes stationarity (i.e., transitions are fixed across time)**
- Square nodes: decisions
- Circle nodes: States
- Diamond nodes: utility

**The objective of MDPs** 

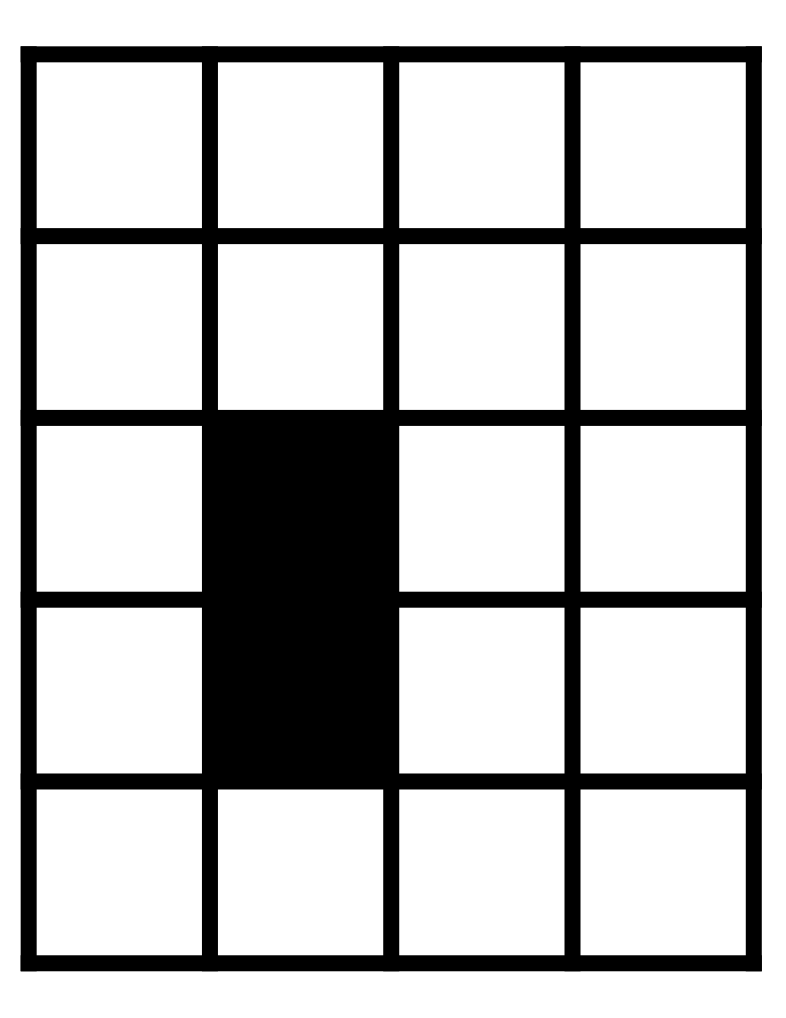

- **• A: set of actions**
- **• P(S' | S,A): transition probabilities**
- **• R(S): reward function**
- $\gamma$  : discount factor  $\in$   $[0,1]$

## **Markov Decision Process (MDP)**

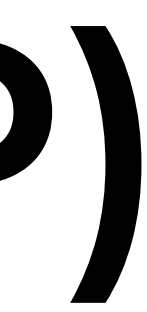

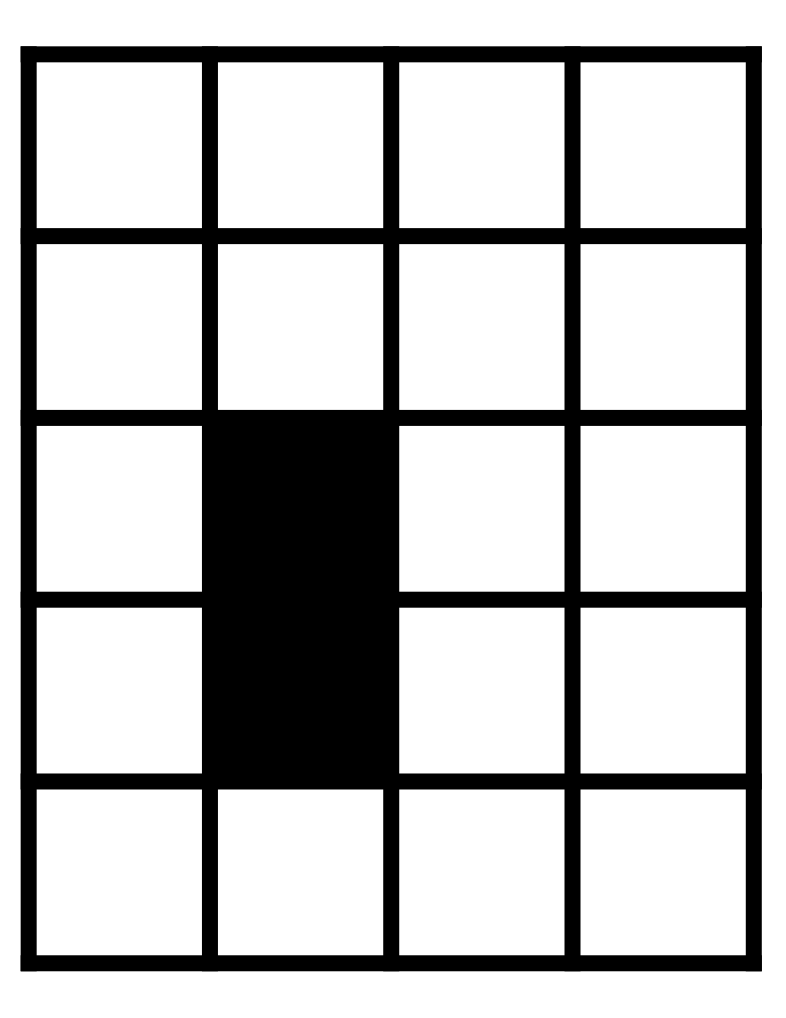

- **• A: set of actions**
- **• P(S' | S,A): transition probabilities**
- **• R(S): reward function**
- $\gamma$  : discount factor  $\in$   $[0,1]$
- A policy:  $\pi : S \to A$

## **Markov Decision Process (MDP)**

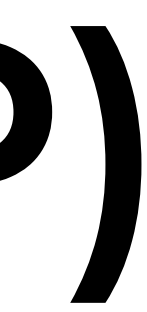

П

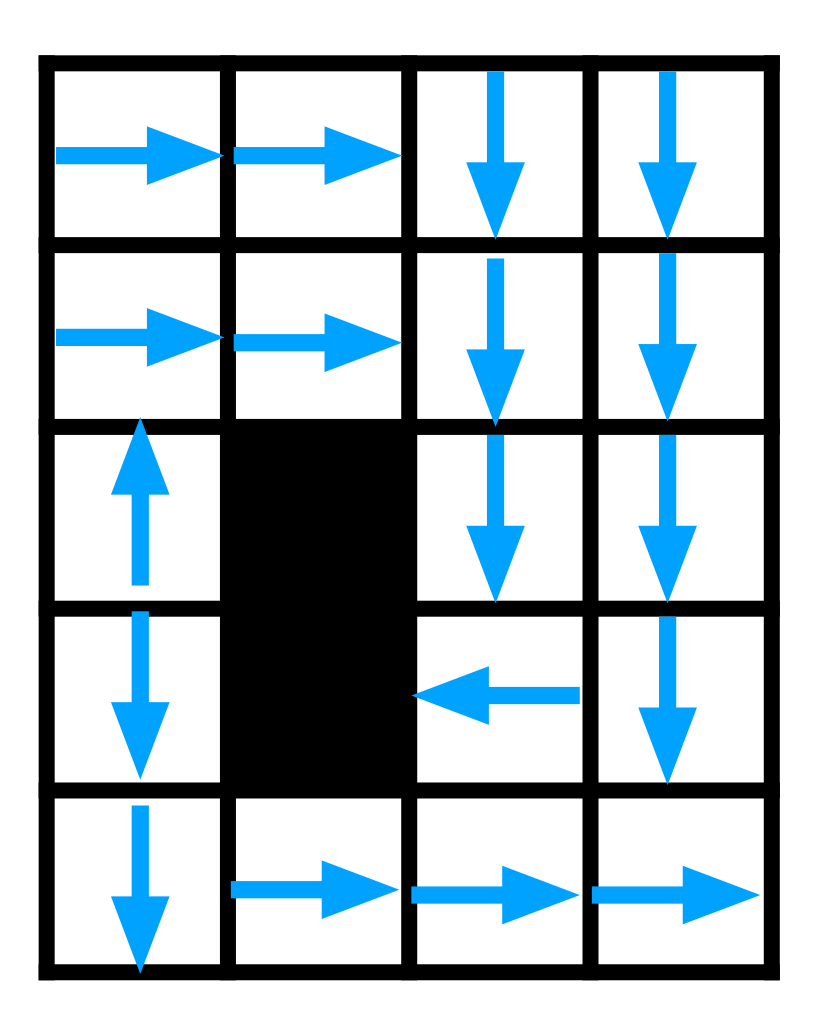

- **• A: set of actions**
- **• P(S' | S,A): transition probabilities**
- **• R(S): reward function**
- $\gamma$  : discount factor  $\in$   $[0,1]$
- A policy:  $\pi : S \to A$

## **Markov Decision Process (MDP)**

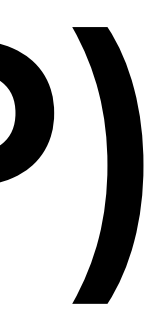

П

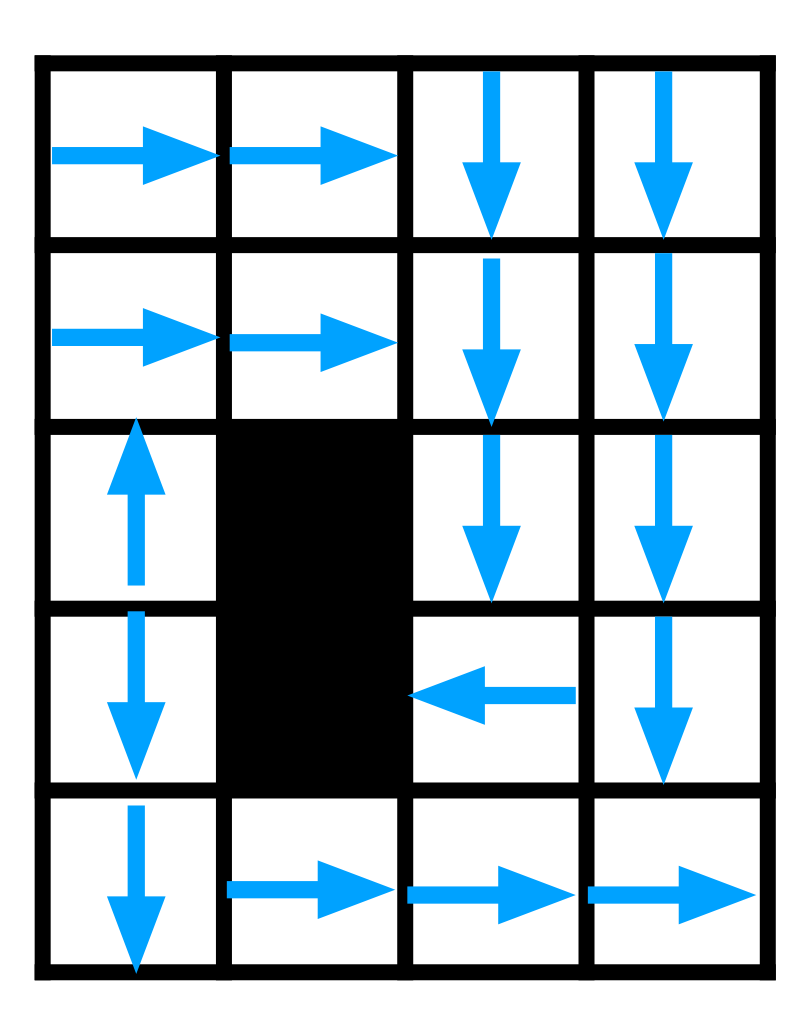

## **Markov Decision Process (MDP)**

- **• A: set of actions**
- **• P(S' | S,A): transition probabilities**
- **• R(S): reward function**
- $\gamma$  : discount factor  $\in$   $[0,1]$
- A policy:  $\pi : S \to A$
- **• Goal: find the optimal policy**

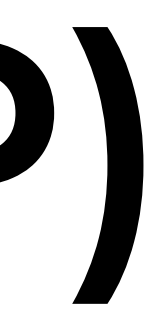

 $R(s_t)$ 

## **Optimal policy?**

- **• Agent is trying to maximize its rewards (utility)** 
	- **• Utility simply assigns a real value to a state**
	- **• Typically combine rewards with an additive function**

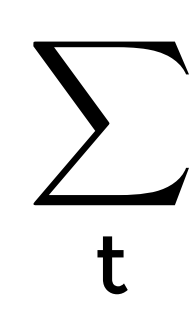

# Discounting ( $\gamma$ )

• The sum of rewards could be infinite/unbounded

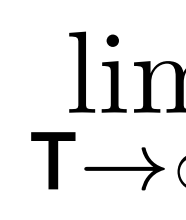

$$
\underset{\infty}{\mathrm{n}}\sum_{t}^{T}R(s_{t})
$$

**• The sum of rewards could be infinite/unbounded**

 $\mathsf{T} \rightarrow \infty$  $\sqrt{\phantom{a}}$  $\mathsf{T}$ t  $R(s_t)$ 

 $0 \leq \gamma \leq 1$ 

lim  $\mathsf{T} \mathop{\rightarrow} \infty$ 

### **• A typical solution is to use a discount factor**

# Discounting ( $\gamma$ )

lim

$$
\sum_t^T \gamma^t R(s_t)
$$

# Discounting ( $\gamma$ )

**• The sum of rewards could be infinite/unbounded**

lim  $T \rightarrow$ 

**• A typical solution is to use a discount factor**

lim  $\mathsf{T} \mathop{\rightarrow} \infty$ 

- **• Geometric series. Bounded by:**
- **• Intuition: would rather have rewards sooner**

$$
\max_{t} \sum_{t} R(s_t)
$$

 $0 \leq \gamma \leq 1$ 

$$
\sum_{t}^{T}\gamma^{t}R(s_{t})
$$

 $R_{\rm max}$ 1  $\gamma$ 

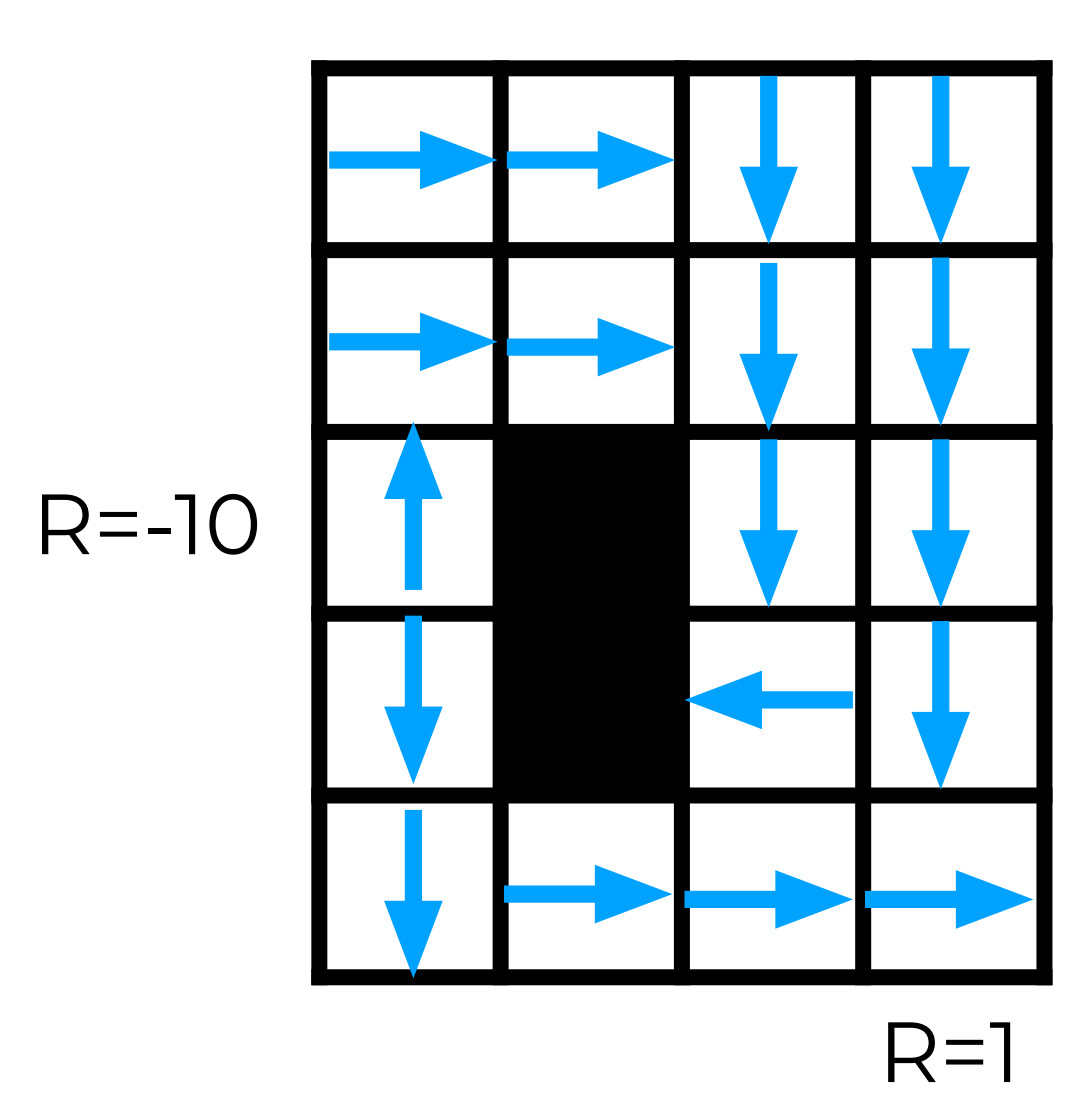

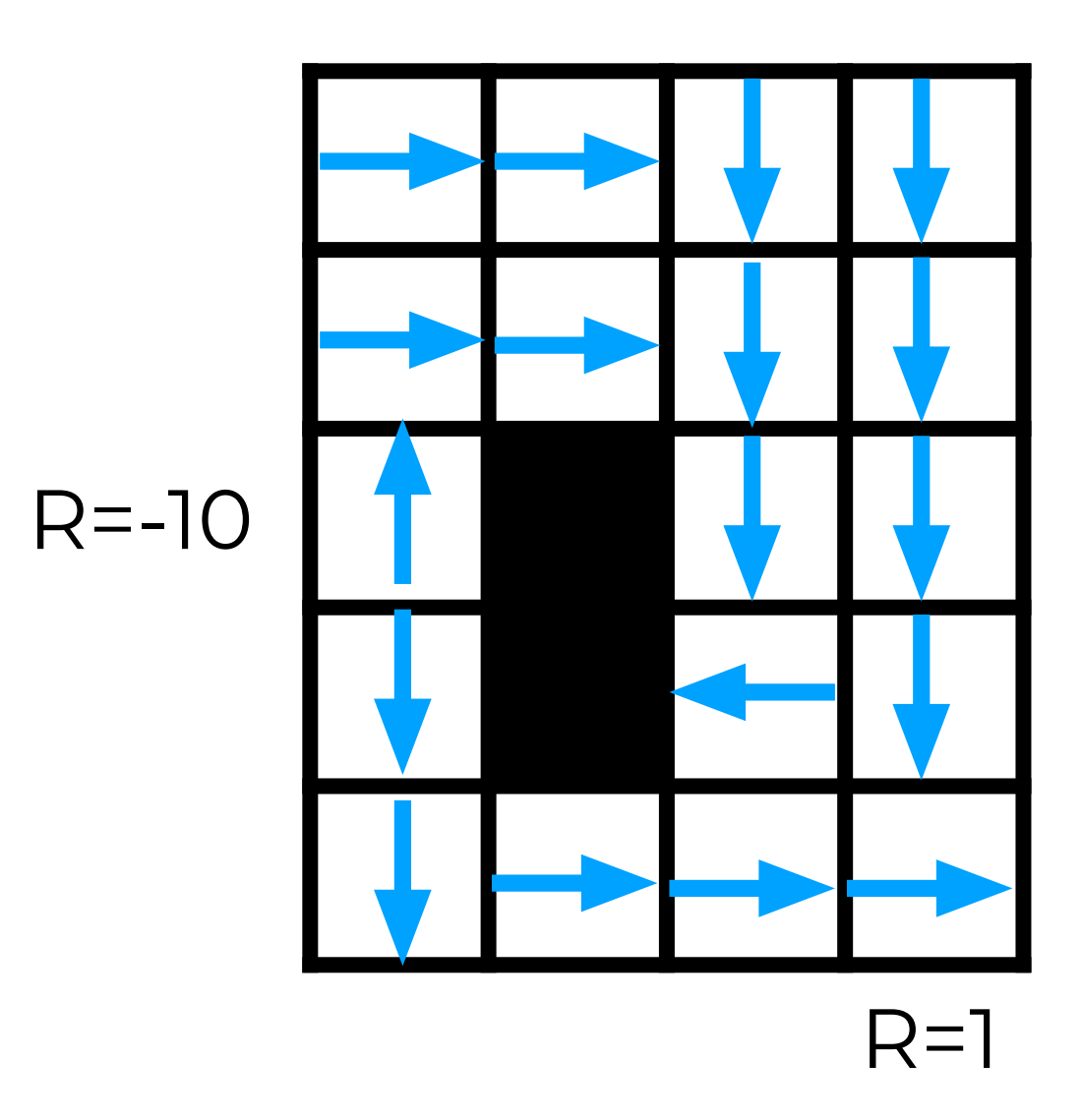

### **You cannot calculate the sum of the rewards directly:**

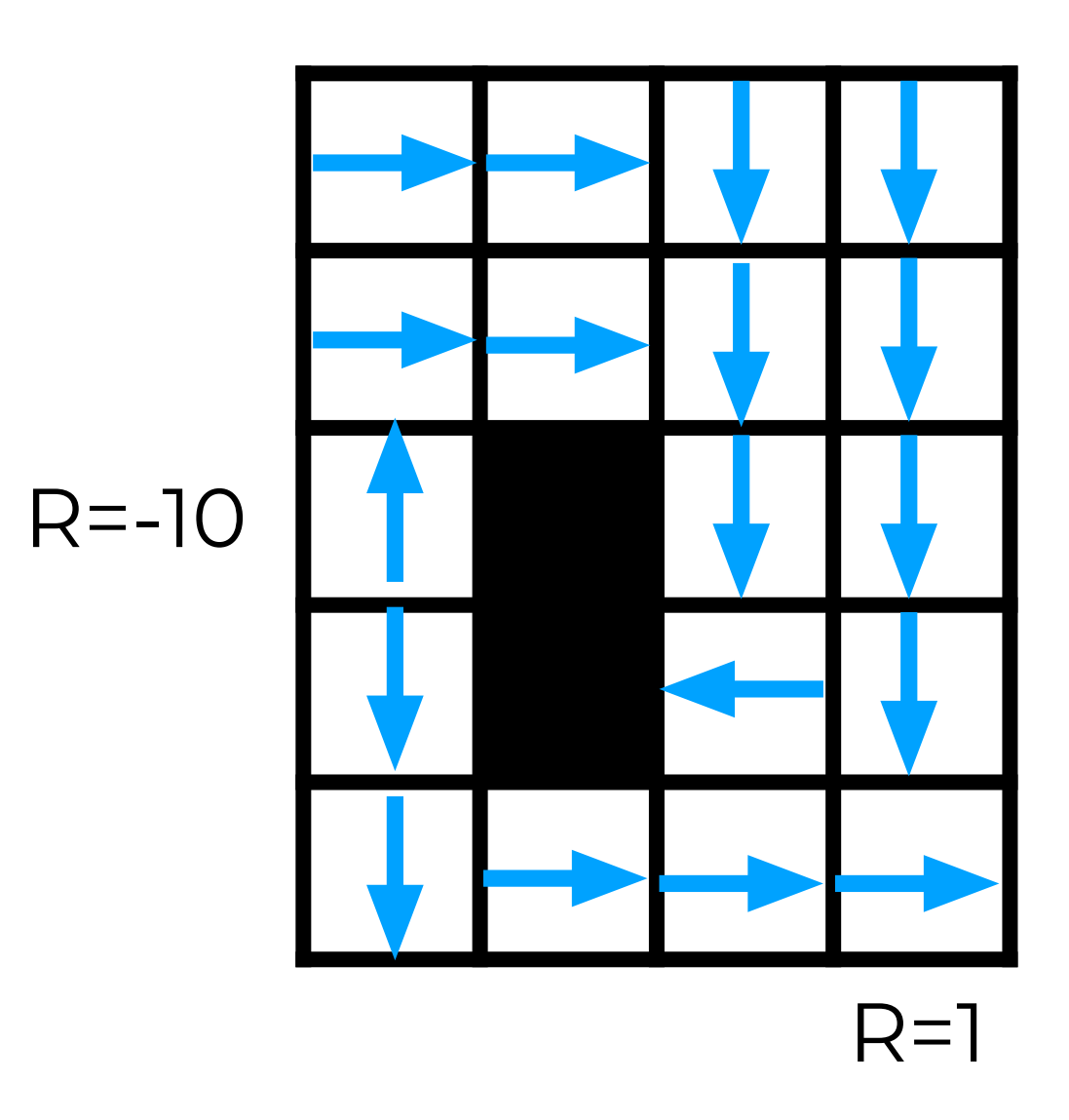

### You cannot calculate the sum of the rewards directly:

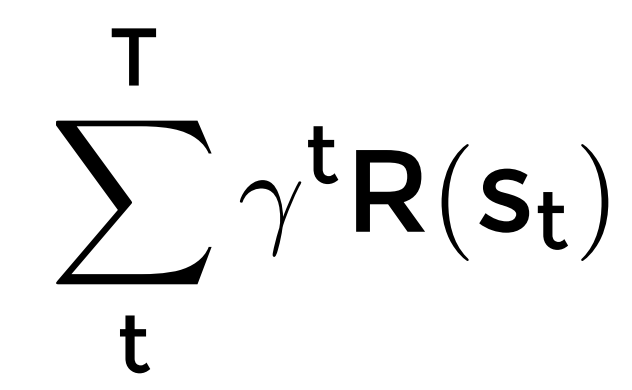

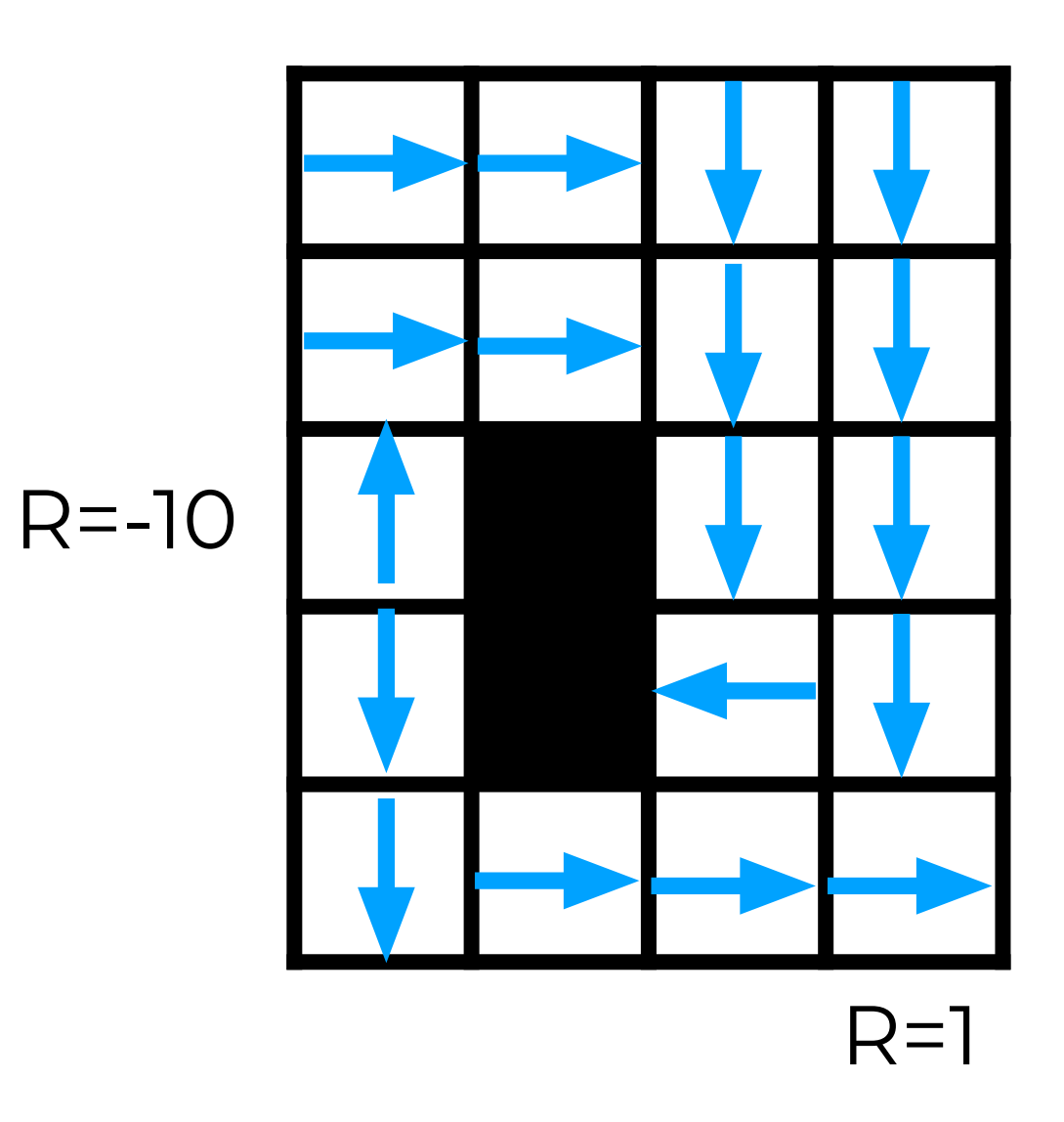

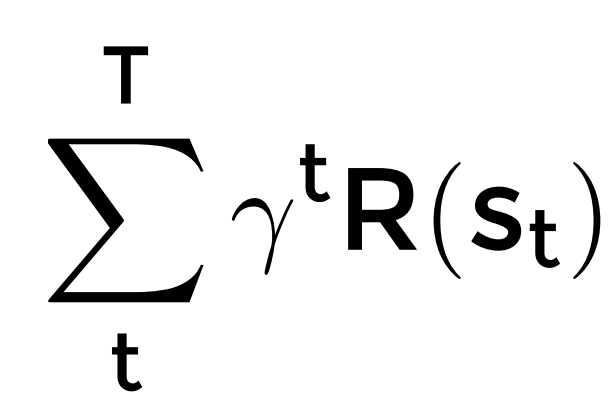

### **You cannot calculate the sum of the rewards directly:**

**Rewards are uncertain** 

**- They depend on the transition probabilities**

### **Maximize Expected Utility**

- **• Maximize Expected Utility (MEU)** 
	- **with greatest expected utility**
	-
- 

**• In short: optimal decision under uncertainty is the one** 

**• Variability comes from: environment uncertainty** 

**• Justification for MEU: Rational agents must obey constraints which lead to optimizing expected utility**

## Solving an MDP

• Find the optimal policy of an MDP

Laurent Charlin - 80-629

 $\pi^*(s)$   $\forall s$ 

## **Solving an MDP**

### **• Find the optimal policy of an MDP**

- $\pi^*(s)$   $\forall s$
- **• Policies are evaluated using their expected utility:**

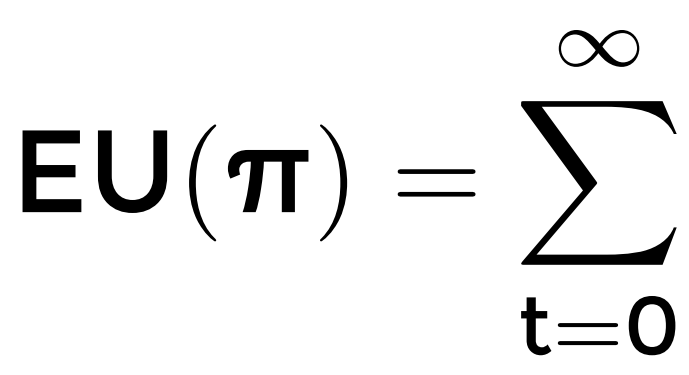

$$
\gamma^t\sum_{s_{t+1}}P(s_{t+1}\mid s_t,\pi(s_t))R(s_{t+1})
$$

## **Solving an MDP**

### **• Find the optimal policy of an MDP**

- $\pi^*(s)$   $\forall s$
- **• Policies are evaluated using their expected utility:**

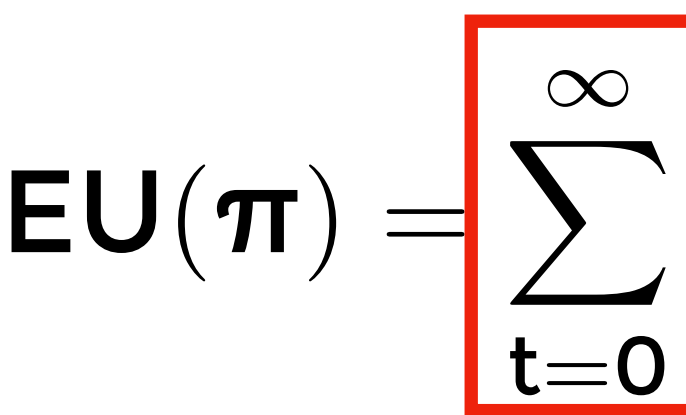

$$
\gamma^t\hspace{-0.5mm}\sum_{s_{t+1}} P(s_{t+1} \mid s_t, \pi(s_t))\hspace{-0.5mm}\overline{R(s_{t+1})}
$$

 $\pi^*(s)$   $\forall s$ 

## **Solving an MDP**

### **• Find the optimal policy of an MDP**

**• The optimal policy is the one with highest expected utility:**  $EU(\pi^*) \geq EU(\pi)$   $\forall \pi$ 

**• Policies are evaluated using their expected utility:** 

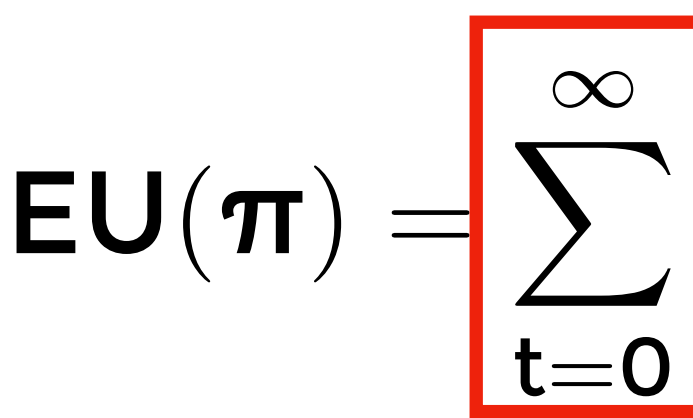

$$
\gamma^t\hspace{-0.5mm}\sum_{s_{t+1}} P(s_{t+1}\mid s_t,\pi(s_t))\hspace{-0.5mm}\overline{R(s_{t+1})}
$$

## **Solving MDPs (obtaining the optimal policy)**

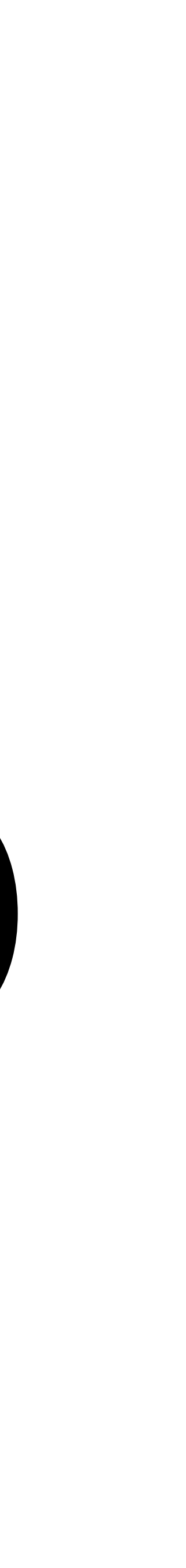

## **Solving an MDP**

- **• Three well-known techniques:** 
	- **1. Value iteration**
	- **2. Policy Iteration**
	- **3. Linear Programming**

## **Value Function**

### $\bullet$   $V(s_t)$ : The value of being in state s at time t

## **Value Function**

### $\bullet$   $V(s_t)$ : The value of being in state s at time t

 $V(s_t) := expected sum of rewards of being in s$ 

### • Assume that the process has T steps

Laurent Charlin - 80-629

- **• Assume that the process has T steps**
- **• The value at step T is**

- **• Assume that the process has T steps**
- The value at step T is  $V(s_T) = R(s_T)$

- Assume that the process has T steps
- The value at step T is  $V(s_T) = R(s_T)$
- The value at step T-1 is  $V(s_{T-1}) = \max_{a_{T-1}} \left\{ P(s_{T-1}) + \gamma \sum_{s_{T}} P(s_{T} | s_{T-1}, a_{T-1}) R(s_{T}) \right\}$

- **• Assume that the process has T steps**
- The value at step T is  $V(s_T) = R(s_T)$
- **• The value at step T-1 is**  $\mathbf{V}(\mathbf{s_{T-1}}) = \max_{\mathbf{a_{T-1}}}$  $\bigcap$  $R(s_{T-1}) + \gamma$  $\sum$ S<sub>T</sub>  $P(s_T | s_{T-1}, a_{T-1})R(s_T)$  $\sum_{i=1}^{n}$
- The value at step t is  $(0 \le t \le T)$

$$
V(\boldsymbol{s_t}) = \max_{\boldsymbol{a_t}} \left\{ R(\boldsymbol{s_t}) + \gamma \sum_{\boldsymbol{s_{t+1}}} P(\boldsymbol{s_{t+1}} \mid \boldsymbol{s_t}, \boldsymbol{a_t}) V(\boldsymbol{s_{t+1}}) \right\}
$$

- **• Assume that the process has T steps**
- The value at step T is  $V(s_T) = R(s_T)$
- **• The value at step T-1 is**  $V(s_t) = \max_{a_t}$  $\sqrt{ }$  $\int$  $\overline{a}$  $\mathbf{R}(\mathbf{s_t}) + \gamma$  $\sum$  $\mathsf{s}_{\mathsf{t}+1}$  $P(\boldsymbol{s_{t+1}} \mid \boldsymbol{s_{t}}, \boldsymbol{a_{t}}) V(\boldsymbol{s_{t+1}})$  $\sum_{i=1}^{n}$  $\overline{a}$  $\int$  $\mathbf{V}(\mathbf{s_{T-1}}) = \max_{\mathbf{a_{T-1}}}$  $\bigcap$  $R(s_{T-1}) + \gamma$  $\sum$ S<sub>T</sub>  $P(s_T | s_{T-1}, a_{T-1})R(s_T)$  $\sum_{i=1}^{n}$
- The value at step t is  $(0 \le t \le T)$

$$
V(s_t) = \max_{a_t} \left\{ R(s_t) -
$$

### **• Value of state s**

$$
\text{Bellman equation: } \begin{cases} \text{Equation 1: } \begin{cases} \text{Equation 2: } \begin{cases} \text{Equation 3: } \begin{cases} \text{Equation 3: } \begin{cases} \text{Equation 4: } \begin{cases} \text{Equation 5: } \begin{cases} \text{Equation 6: } \begin{cases} \text{Equation 6: } \begin{cases} \text{Equation
$$

### **• Value of state s**

**• Recursive equations**

$$
\text{Bellman equation: } \begin{cases} \text{Equation 1: } \begin{cases} \text{Equation 2: } \mathbf{r} \text{ is the function } \mathbf{r} \text{ is the function } \mathbf{r} \text{
$$

**• Value of state s**

### **• The value of a state only depends on the state's reward**

- **• Recursive equations**
- **and the neighbours' value**

$$
\text{Bellman equation: } \begin{cases} \text{Equation 1: } \begin{cases} \text{Equation 2: } \begin{cases} \text{Equation 3: } \begin{cases} \text{Equation 4: } \begin{cases} \text{Equation 5: } \begin{cases} \text{Equation 5: } \begin{cases} \text{Equation 6: } \begin{cases} \text{Equation 6: } \begin{cases} \text{Equation
$$
**• Value of state s**

#### **• The value of a state only depends on the state's reward**

- **• Recursive equations**
- **and the neighbours' value**
- 

$$
\text{Bellman equation: } \begin{cases} \text{Equation 1: } \begin{cases} \text{Equation 2: } \mathbf{r} \text{ is the function } \mathbf{r} \text{ is the function } \mathbf{r} \text{
$$

**• This is also known as a dynamic programming equation**

### **Dynamic Programming (in 1 slide)**

**• Solution technique that decomposes a problem** 

**• The solution to each subproblem is part of the** 

- **into a set of subproblems** 
	- **solution of the original problem**
	- **• E.g.,**

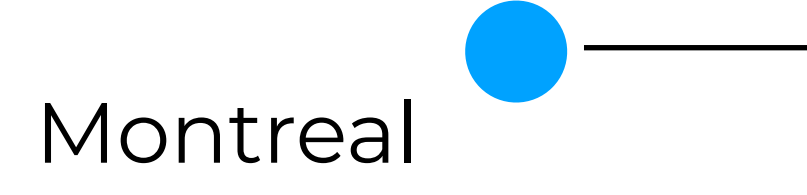

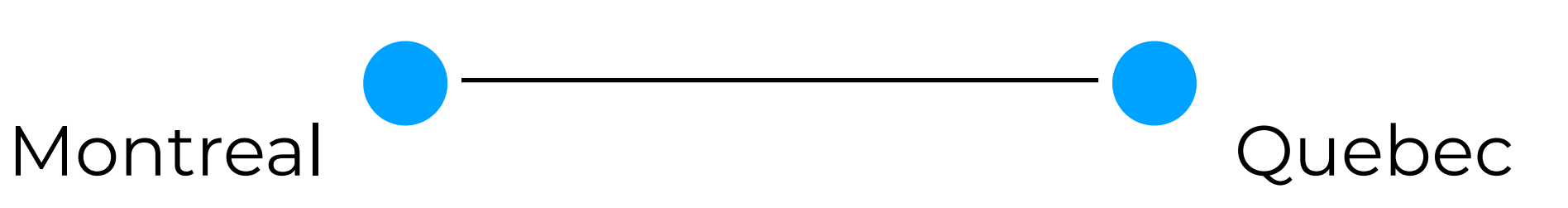

### **Dynamic Programming (in 1 slide)**

**• Solution technique that decomposes a problem** 

**• The solution to each subproblem is part of the** 

- **into a set of subproblems** 
	- **solution of the original problem**
	- **• E.g.,**

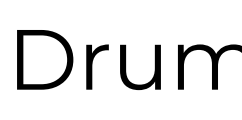

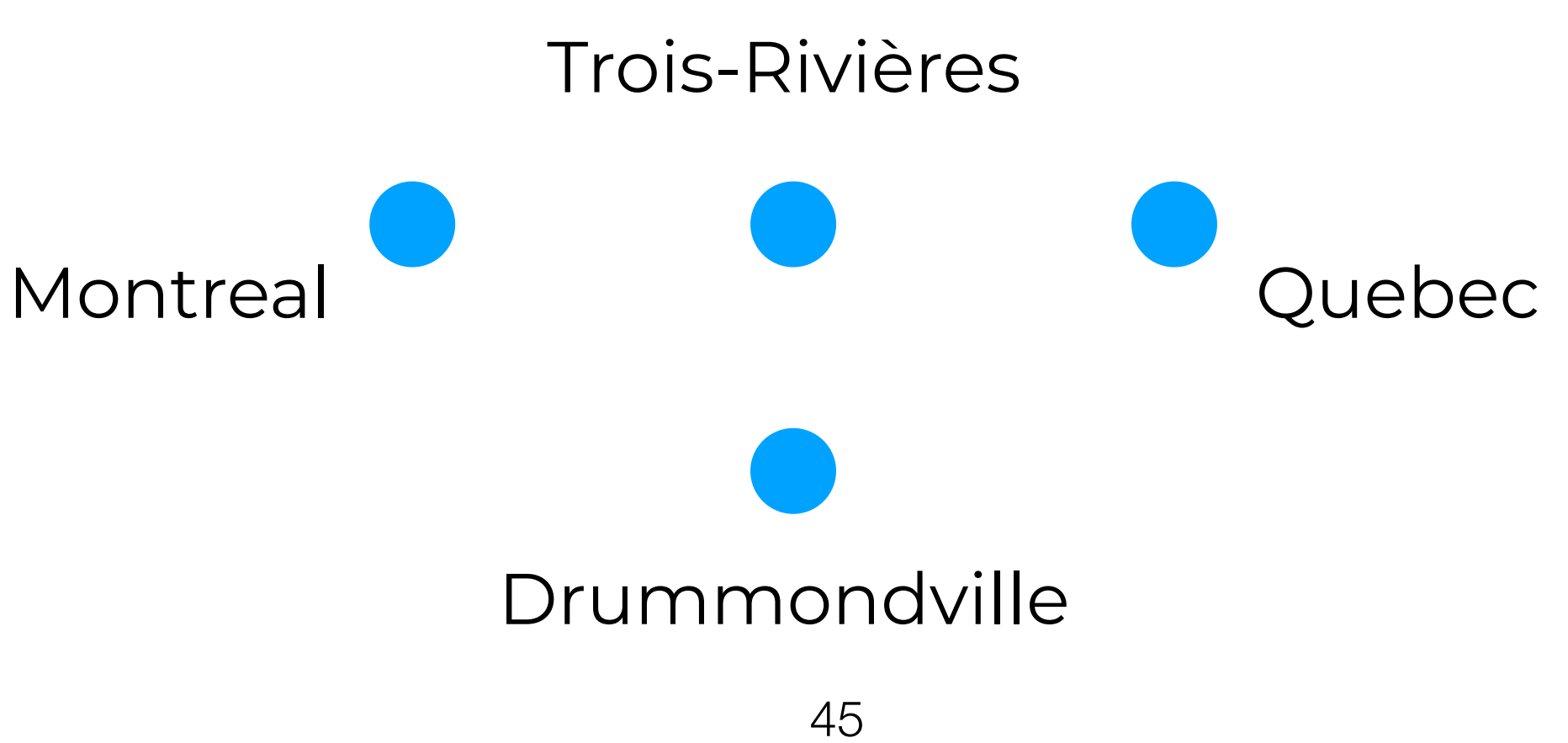

### **Dynamic Programming (in 1 slide)**

**• Solution technique that decomposes a problem** 

**• The solution to each subproblem is part of the** 

- **into a set of subproblems** 
	- **solution of the original problem**
	- **• E.g.,**

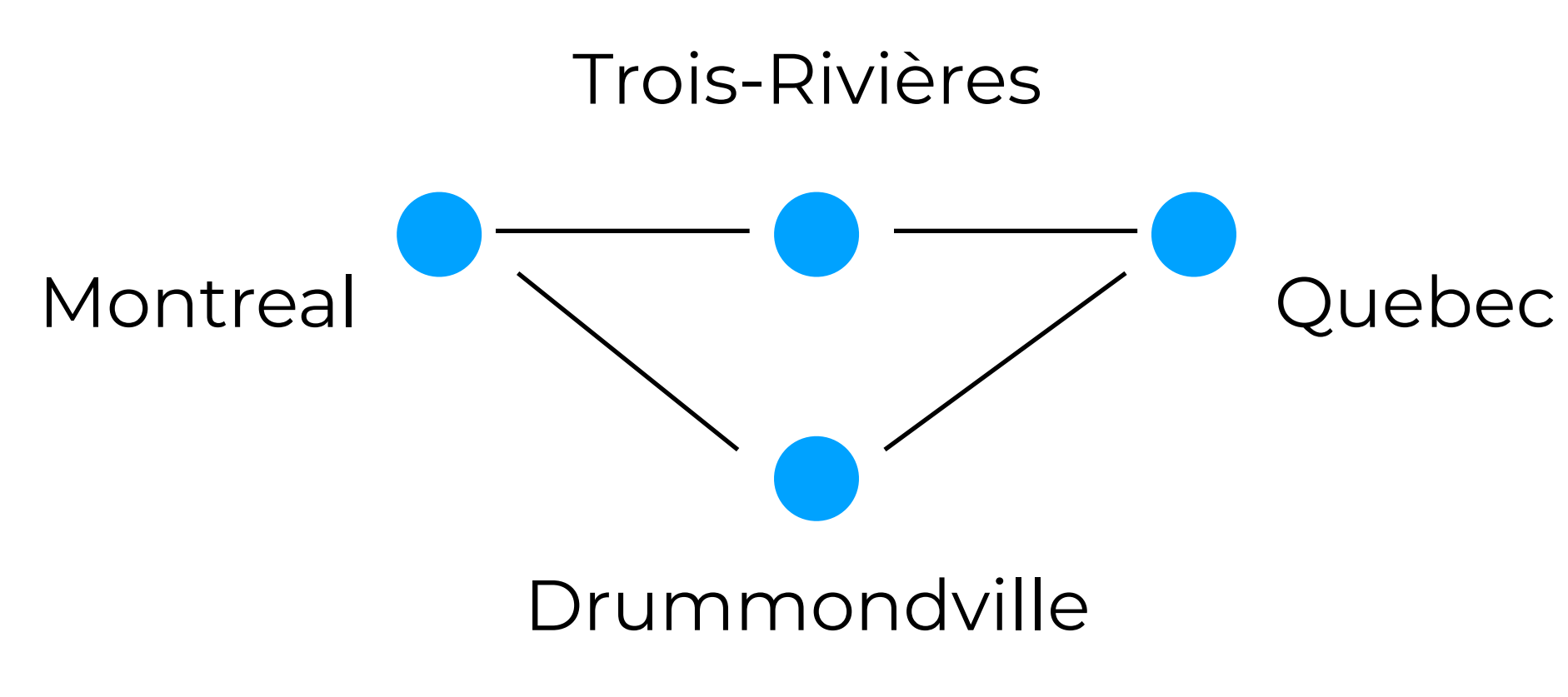

# **Value iteration (VI)**

# **• Iteratively update V(s) for each state until convergence**

#### **Value iteration (VI) • Iteratively update V(s) for each state until convergence**

- 
- **• (Initialize V(s) for every state)**

#### **Value iteration (VI) • Iteratively update V(s) for each state until convergence**

- 
- **• (Initialize V(s) for every state)**

• For 
$$
i=1,2,3,...
$$

$$
\bullet \ \ \text{For} \ \text{s=1,...,S} \\ \ \mathbf{V}(\text{s}) = \max_{\text{a}}\left\{\mathbf{R}(\text{s}) + \gamma \sum_{\text{s}'} \mathbf{P}(\text{s}' \mid \text{s}, \text{a}) \mathbf{V}(\text{s}')\right\}
$$

#### **Value iteration (VI) • Iteratively update V(s) for each state until convergence**

- **• The policy is implicit** 
	- Once converged:  $\pi^*(s) = \arg\max_a$
- 
- **• (Initialize V(s) for every state)**
- **• For i=1,2,3,…**

$$
\bullet \ \ \text{For} \ \text{s=1,...,S} \\ \ \mathbf{V}(\text{s}) = \max_{\text{a}}\left\{\mathbf{R}(\text{s}) + \gamma\sum_{\text{s}'}\mathbf{P}(\text{s}' \mid \text{s}, \text{a})\mathbf{V}(\text{s}')\right\}
$$

$$
\mathsf{s}) = \arg \max_{\mathsf{a}} \left\{ \mathsf{R}(\mathsf{s}) + \gamma \sum_{\mathsf{s}'} \mathsf{P}(\mathsf{s}' \mid \mathsf{s}, \mathsf{a}) \mathsf{V}^*(\mathsf{s}') \right\}
$$

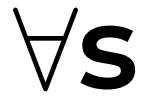

#### **Policy Iteration (PI) • Improve policy explicitly.**

**• Improve policy explicitly.**

Start with any (e.g., random) policy π

**• Improve policy explicitly.**

Start with any (e.g., random) policy π

**Iterate until convergence:**

 $\mathsf{V}^{\boldsymbol{\pi}}(\mathsf{s}) = \mathsf{R}(\mathsf{s}) + \gamma$  $\sum$  $S'$  $V^{\pi}(s) = R(s) + \gamma \sum P(s' | s, \pi(s)) V^{\pi}(s')$ 

- **1. Given current policy get the value of each state**
	- $\epsilon$  $\mathbf{T}(\mathbf{S}))\mathbf{V}^{\mathbf{T}}(\mathbf{S}')$ ∀**ɀ**

**• Improve policy explicitly.**

Start with any (e.g., random) policy π

**2. Update the current policy**  $\sqrt{ }$ 

 $\textbf{\textit{T}}'(\textbf{s}) = \argmax_{\textbf{a}} \big\{ \textbf{R}(\textbf{s}) + \gamma$ 

**Iterate until convergence:**

 $\mathsf{V}^{\boldsymbol{\pi}}(\mathsf{s}) = \mathsf{R}(\mathsf{s}) + \gamma$  $\sum$  $S'$  $V^{\pi}(s) = R(s) + \gamma \sum P(s' | s, \pi(s)) V^{\pi}(s')$ 

**1. Given current policy get the value of each state**

$$
(s' \mid s, \pi(s))V^{\pi}(s') \qquad \forall s
$$

$$
+ \ \gamma \sum_{\mathbf{s}'} \mathsf{P}(\mathbf{s}' \mid \mathbf{s}, \mathbf{a}) \mathsf{V}^{\pi}(\mathbf{s}') \Bigg\} \ \forall \mathbf{s}
$$

**1. Given current policy get the value of each state**

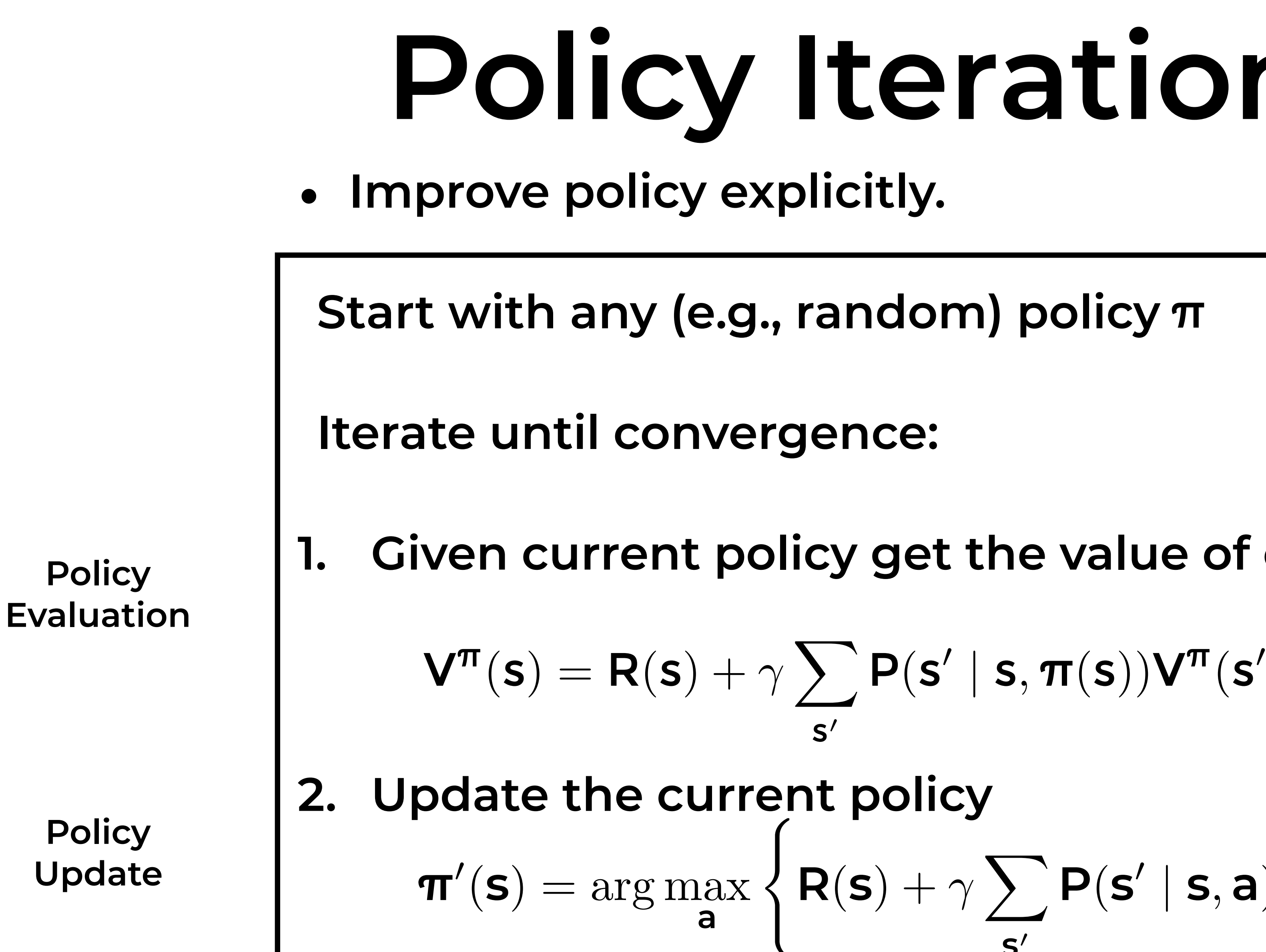

$$
(\textbf{s}' \mid \textbf{s}, \pi(\textbf{s})) \textbf{V}^{\pi}(\textbf{s}') \qquad \forall \textbf{s}
$$

$$
+ \ \gamma \sum_{\mathbf{s}'} \mathbf{P}(\mathbf{s}' \mid \mathbf{s}, \mathbf{a}) \mathbf{V}^{\pi}(\mathbf{s}') \Bigg\} \ \forall \mathbf{s}
$$

### **PI vs. VI**

#### **• Value iteration is faster per iteration**

**• Policy iteration converges in fewer iterations**

#### **• Some of these slides were adapted from Pascal**

**Poupart's slides (CS686 U.Waterloo)**